### **Computer Graphics**

### **5 - Affine Matrix, Rendering Pipeline**

Yoonsang Lee Spring 2020

# **Topics Covered**

- Coordinate System & Reference Frame
- Meanings of an Affine Transformation Matrix
- Interpretation of a Series of Transformations
- Rendering Pipeline
	- Vertex Processing
		- Modeling transformation

# **Coordinate System & Reference Frame**

- Coordinate system
	- A system which uses one or more numbers, or coordinates, to uniquely determine the position of  $\epsilon$ points.

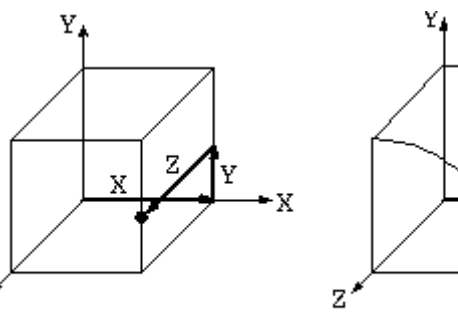

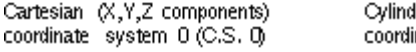

Cylindrical (R,q,Z components) coordinate system 1 (C.S. 1)

- Reference frame
	- Abstract coordinate system + physical reference points (to uniquely fix the coordinate system).

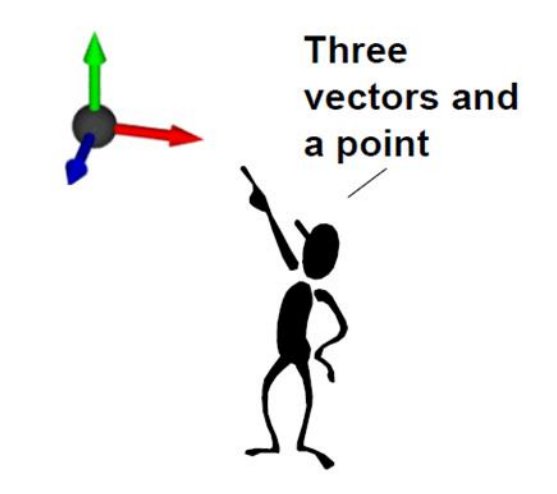

# **Coordinate System & Reference Frame**

- Two terms are slightly different:
	- **Coordinate system** is a mathematical concept, about a choice of "language" used to describe observations.
	- **Reference frame** is a physical concept related to state of motion.
	- You can think the coordinate system determines the way one describes/observes the motion in each reference frame.
- But these two terms are often mixed.

#### **Global & Local Coordinate System(or Frame)**

- **global coordinate system** (or **global frame**)
	- A coordinate system(or frame) attached to the **world.**
	- A.k.a. **world** coordinate system, **fixed** coordinate system
- **local coordinate system** (or **local frame**)
	- A coordinate system(or frame) attached to a **moving object.**

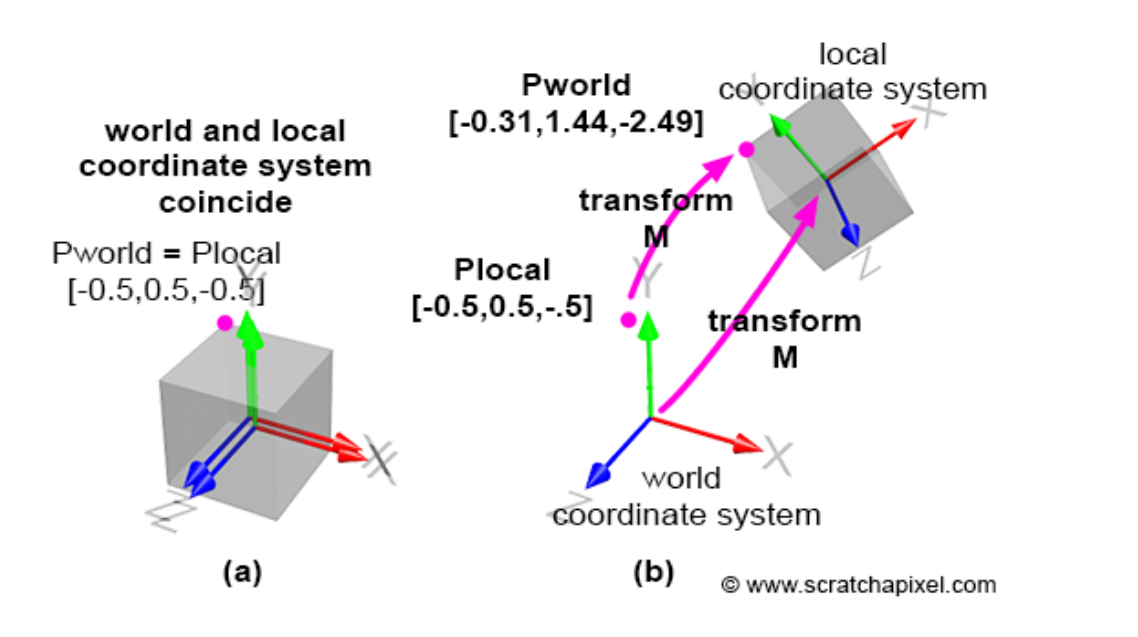

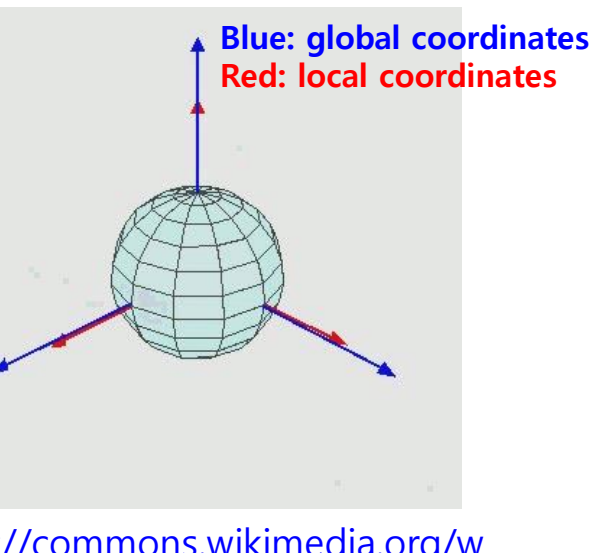

[https://commons.wikimedia.org/w](https://commons.wikimedia.org/wiki/File:Euler2a.gif) iki/File:Euler2a.gif

# **Meanings of an Affine Transformation Matrix**

### **1) A 4x4 Affine Transformation Matrix transforms a Geometry w.r.t. Global Frame**

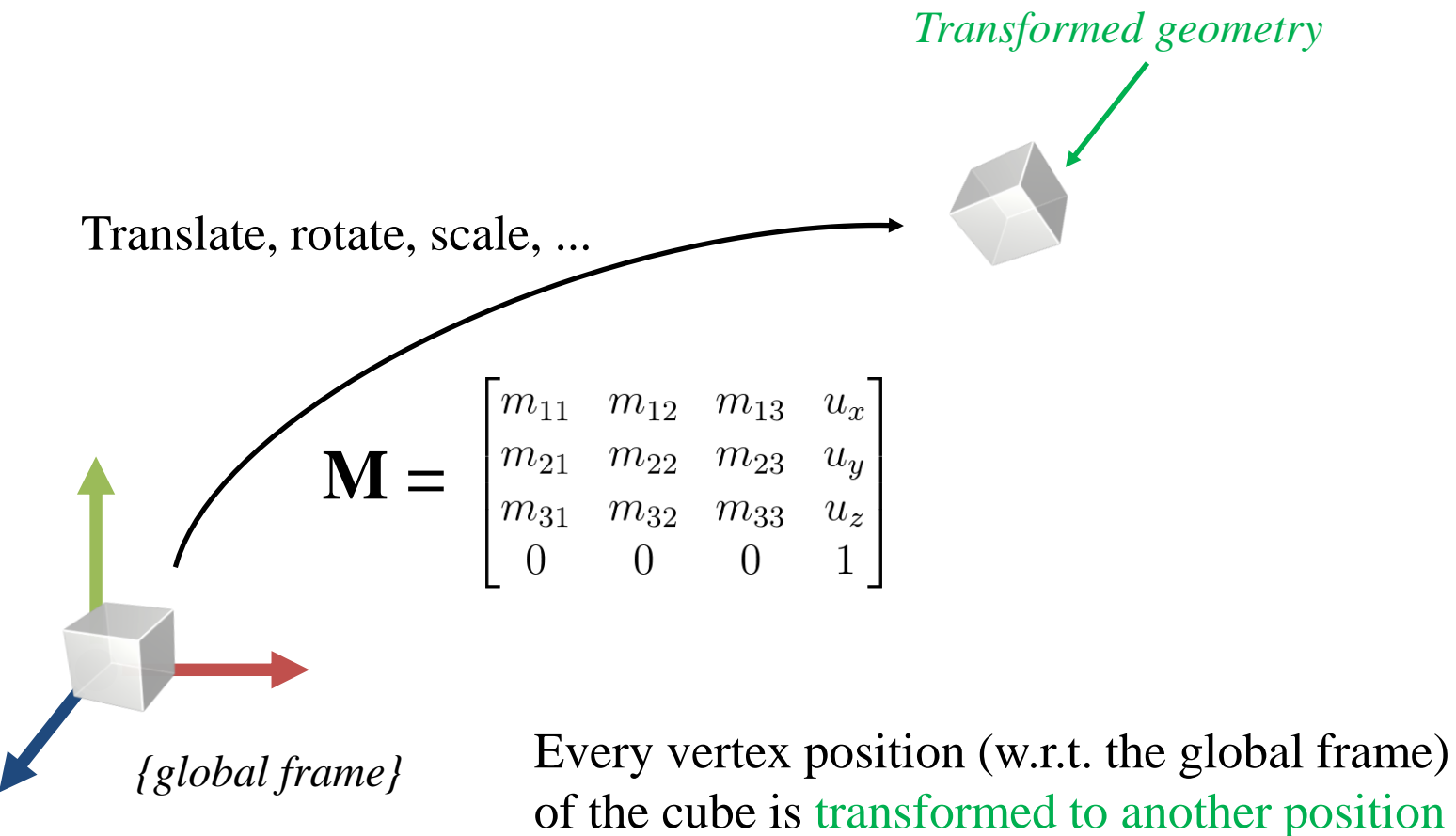

(w.r.t. the global frame)

## **Review: Affine Frame**

- An **affine frame** in 3D space is defined by three vectors and one point
	- Three vectors for x, y, z axes
	- One point for origin

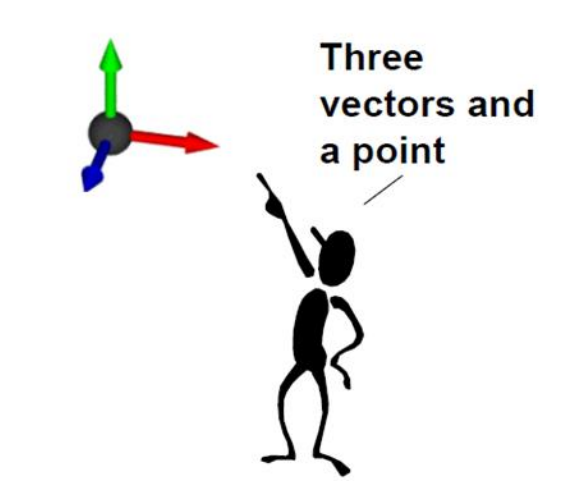

### **Global Frame**

- A **global frame** is usually represented by
	- Standard basis vectors for axes :  $\hat{\mathbf{e}}_x$ ,  $\hat{\mathbf{e}}_y$ ,  $\hat{\mathbf{e}}_z$
	- Origin point :

$$
\hat{\mathbf{e}}_y = \begin{bmatrix} 0 & 1 & 0 \end{bmatrix}^T
$$

$$
\hat{\mathbf{e}}_z = \begin{bmatrix} 1 & 0 & 0 \end{bmatrix}^T
$$

$$
\hat{\mathbf{e}}_z = \begin{bmatrix} 0 & 0 & 1 \end{bmatrix}^T
$$

## **Let's transform a "global frame"**

- Apply M to this "global frame", that is,
	- Multiply M with the x, y, z axis *vectors* and the origin *point* of the global frame:

# x axis *vector* y axis *vector*  $\begin{bmatrix} m_{11} & m_{12} & m_{13} & u_x \ m_{21} & m_{22} & m_{23} & u_y \ m_{31} & m_{32} & m_{33} & u_z \ 0 & 0 & 0 & 1 \end{bmatrix} \begin{bmatrix} 1 \ 0 \ 0 \ 0 \end{bmatrix} = \begin{bmatrix} m_{11} \ m_{21} \ m_{31} \ m_{31} \ 0 \ 0 \end{bmatrix}$

#### z axis *vector* origin *point*

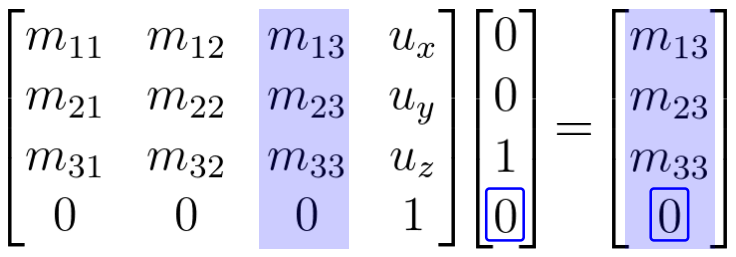

# $\begin{array}{ccc} m_{21} & m_{22} & m_{23} \ m_{31} & m_{32} & m_{33} \end{array}$

 $\bigcap$ 

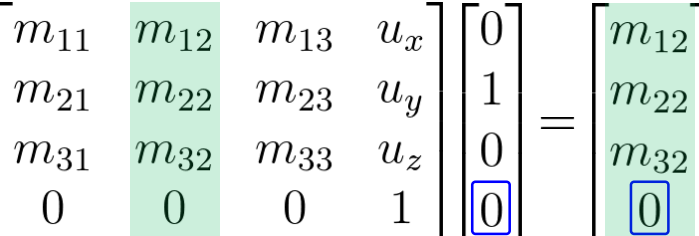

 $\mathsf{L}_{\infty}$ 

# $\begin{bmatrix} m_{11} & m_{12} & m_{13} & u_x \ m_{21} & m_{22} & m_{23} & u_y \ m_{31} & m_{32} & m_{33} & u_z \ 0 & 0 & 0 & 1 \end{bmatrix} \begin{bmatrix} 0 \ 0 \ 0 \ 1 \end{bmatrix} =$  $\frac{u_y}{u_z}$

 $\Omega$ 

### **2) A 4x4 Affine Transformation Matrix defines an Affine Frame w.r.t. Global Frame**

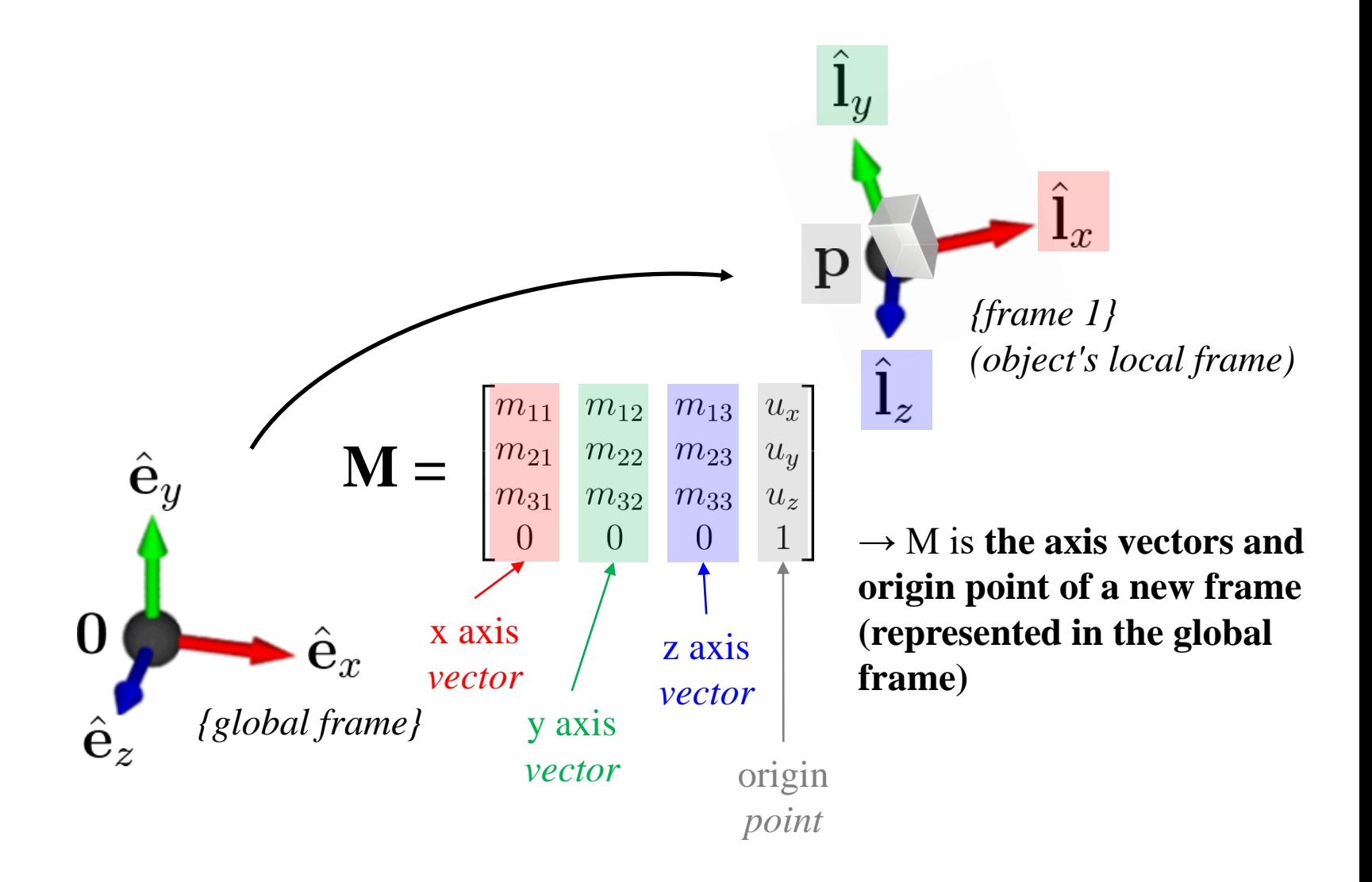

### **Examples**

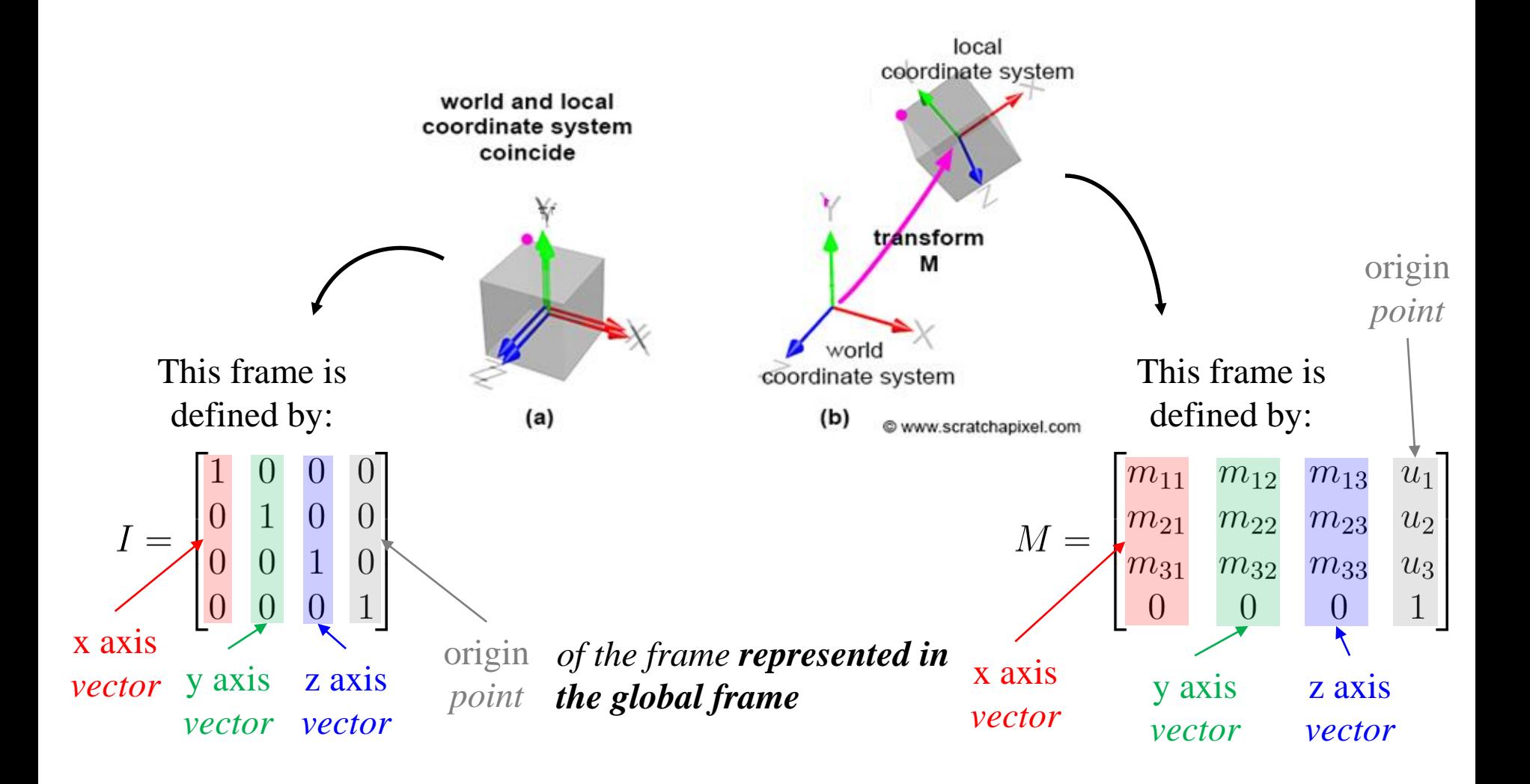

# **Quiz #1**

- Go to <https://www.slido.com/>
- Join #cg-hyu
- Click "Polls"
- Submit your answer in the following format:
	- **Student ID: Your answer**
	- **e.g. 2017123456: 4)**
- Note that you must submit all quiz answers in the above format to be checked for "attendance".

**3) A 4x4 Affine Transformation Matrix transforms a Point Represented in an Affine Frame to (the same) Point (but) Represented in Global Frame**

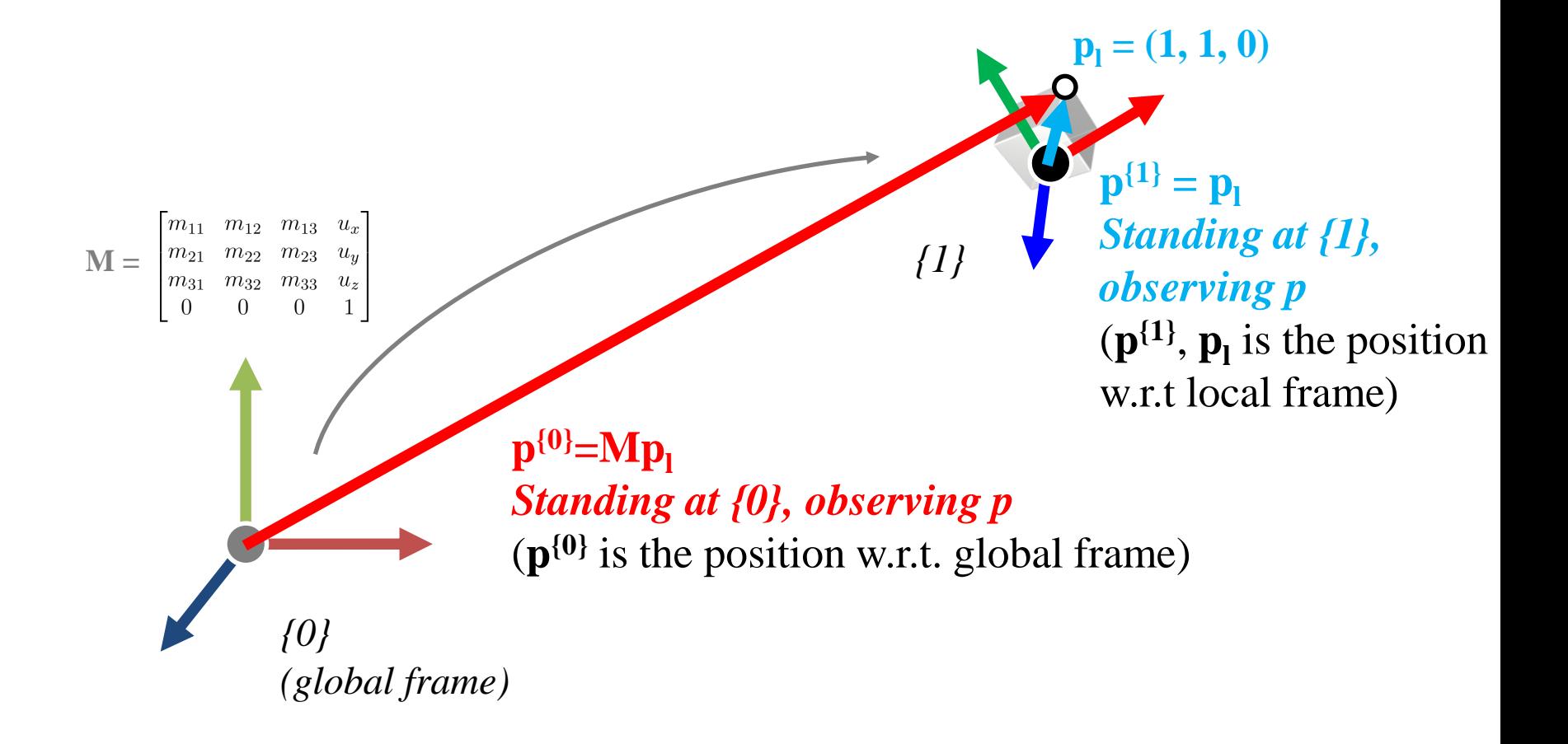

**3) A 4x4 Affine Transformation Matrix transforms a Point Represented in an Affine Frame to (the same) Point (but) Represented in Global Frame Because...**

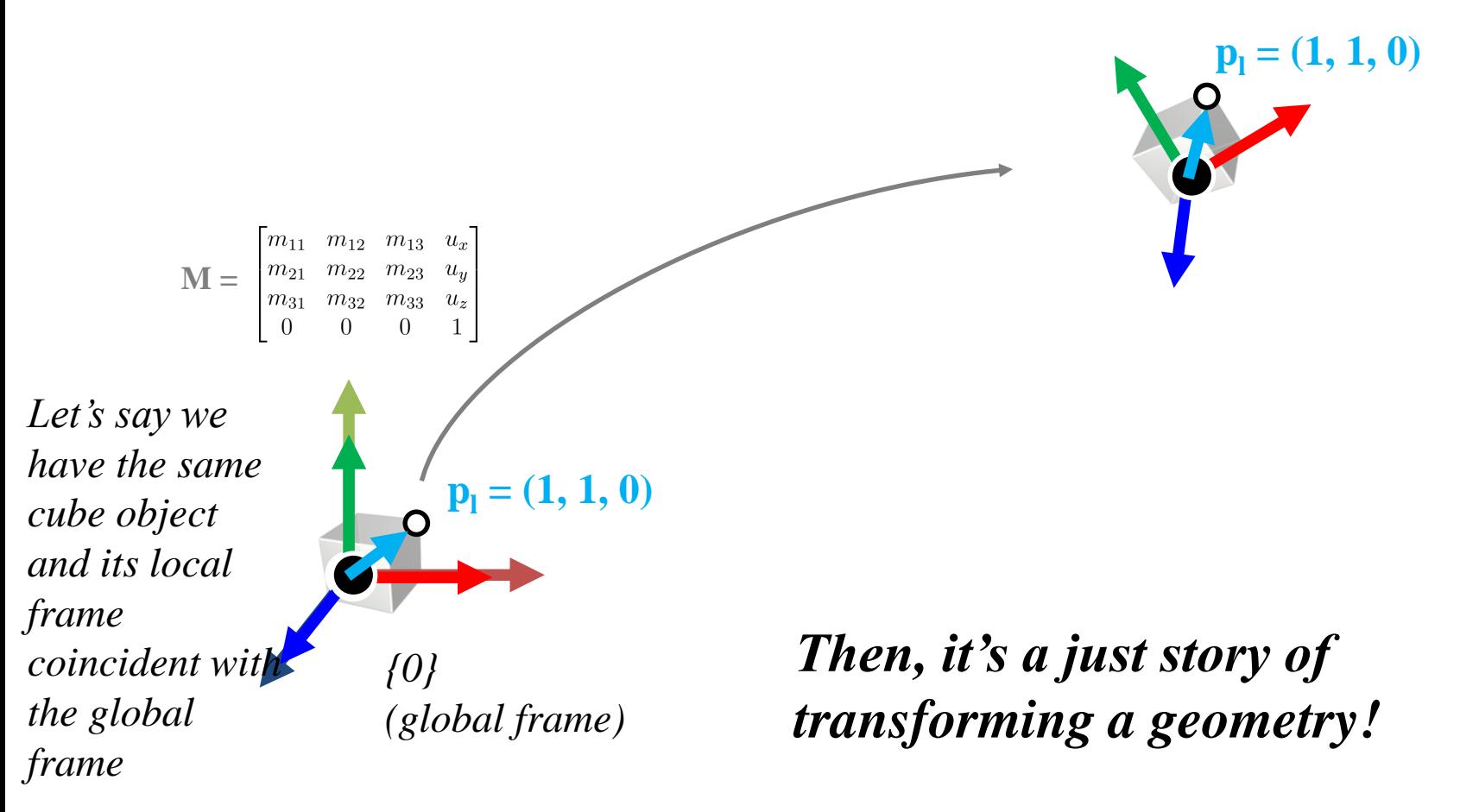

## **Quiz #2**

- Go to <https://www.slido.com/>
- Join #cg-hyu
- Click "Polls"
- Submit your answer in the following format:
	- **Student ID: Your answer**
	- **e.g. 2017123456: 4)**
- Note that you must submit all quiz answers in the above format to be checked for "attendance".

### **All these concepts works even if the original frame is not global frame!**

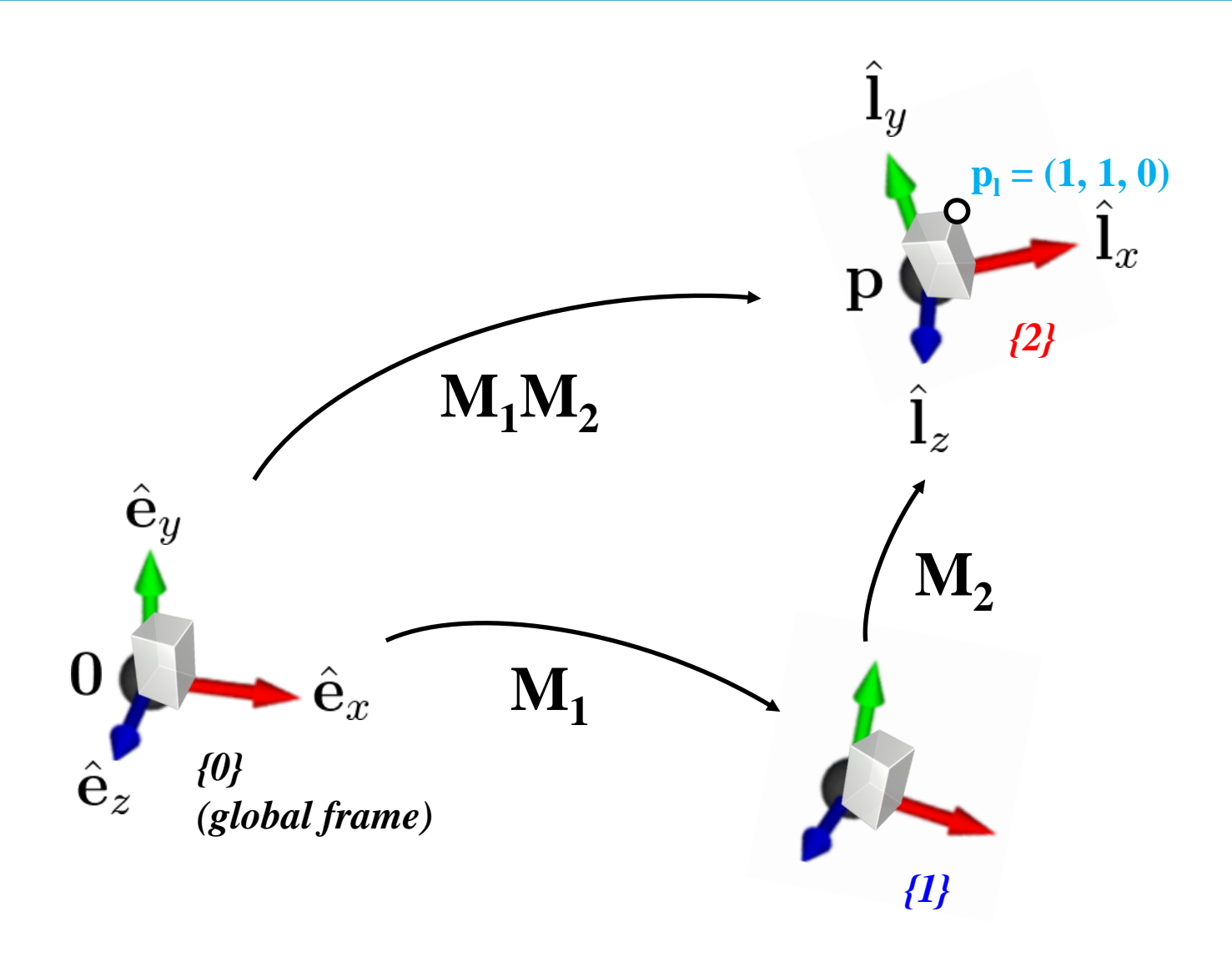

## **That is,**

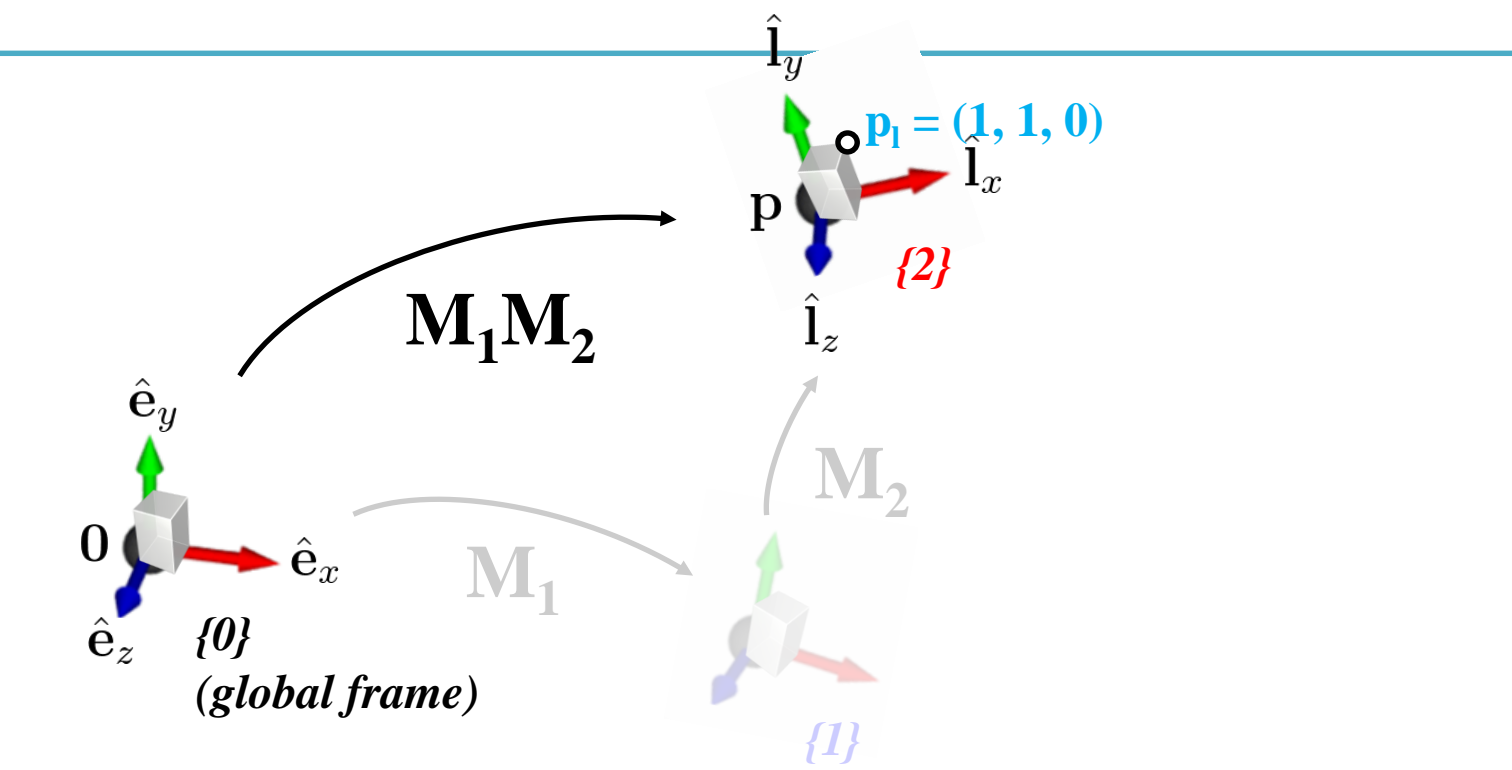

- 1) **M1M<sup>2</sup>** transforms a geometry (represented in *{0}*) w.r.t. *{0}*  $p^{ {2} }=p_{1}$ ,  $p^{ {1} }=M_{2}p_{1}$ ,  $p\{0\}=M_{1}M_{2}p_{1}$
- 2)  $M_1M_2$  defines an  $\{2\}$  w.r.t.  $\{0\}$
- 3)  $M_1M_2$  transforms a point represented in  $\{2\}$  to the same point but represented in *{0}*

## **That is,**

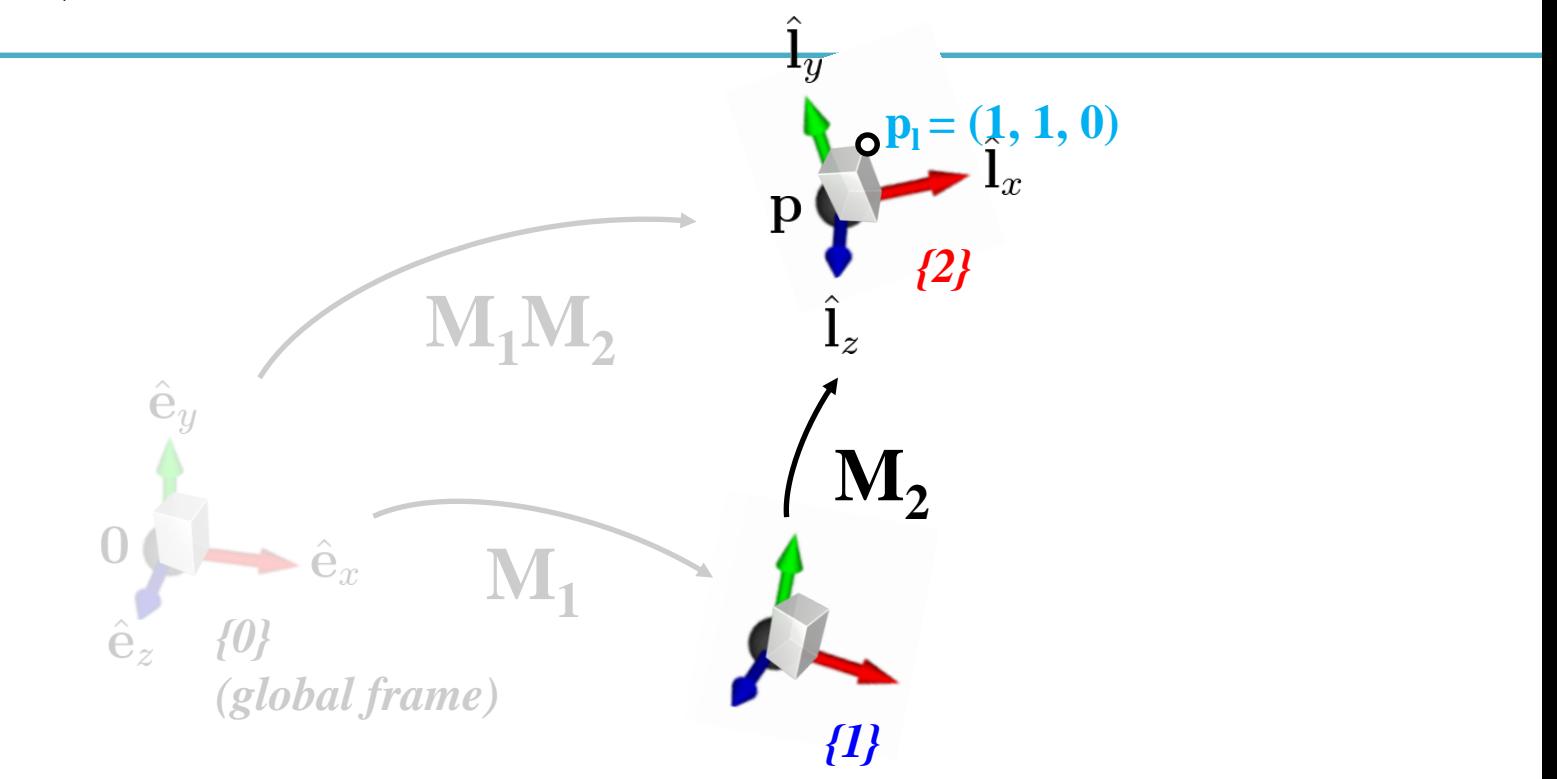

- 1) **M<sup>2</sup>** transforms a geometry (represented in *{1}*) w.r.t. *{1}*
- 2) **M<sup>2</sup>** defines an *{2}* w.r.t. *{1}*
- 3) **M<sup>2</sup>** transforms a point represented in *{2}* to the same point but represented in *{1}*

# **Revisit: Order Matters!**

- If T and R are matrices representing affine transformations,
- $p' = TRp$ 
	- First apply transformation R to point **p**, then apply transformation T to transformed point R**p**

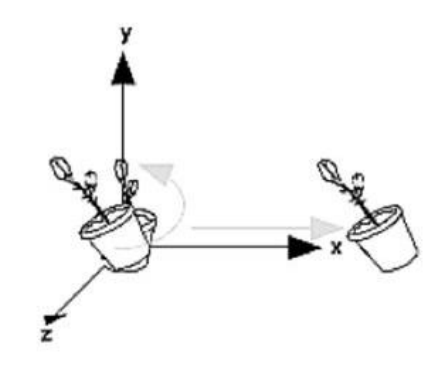

Rotate then Translate

- $\mathbf{p'} = \mathbf{R} \mathbf{T} \mathbf{p}$ 
	- First apply transformation T to point **p**, then apply transformation R to transformed point T**p**

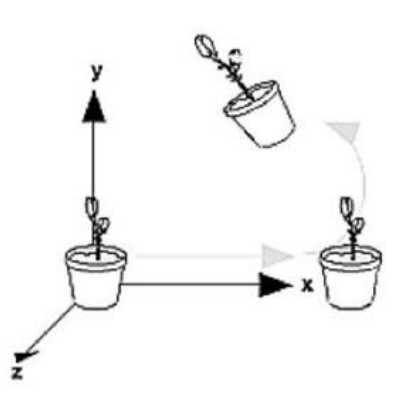

**Translate then Rotate** 

#### **Interpretation of Composite Transformations #1**

• An example transformation:

 $M = T(x,3) \cdot R(-90^{\circ})$ 

• This is how we've interpreted so far: – R-to-L: Transforms *w.r.t. global frame*

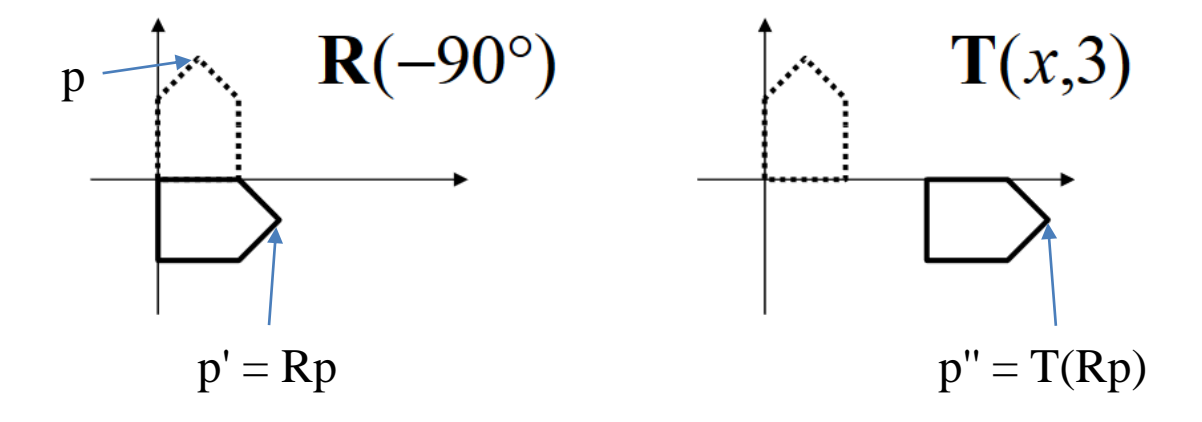

#### **Interpretation of Composite Transformations #2**

• An example transformation:

 $M = T(x,3) \cdot R(-90^{\circ})$ 

• **Another way of interpretation:**

– L-to-R: Transforms *w.r.t. local frame*

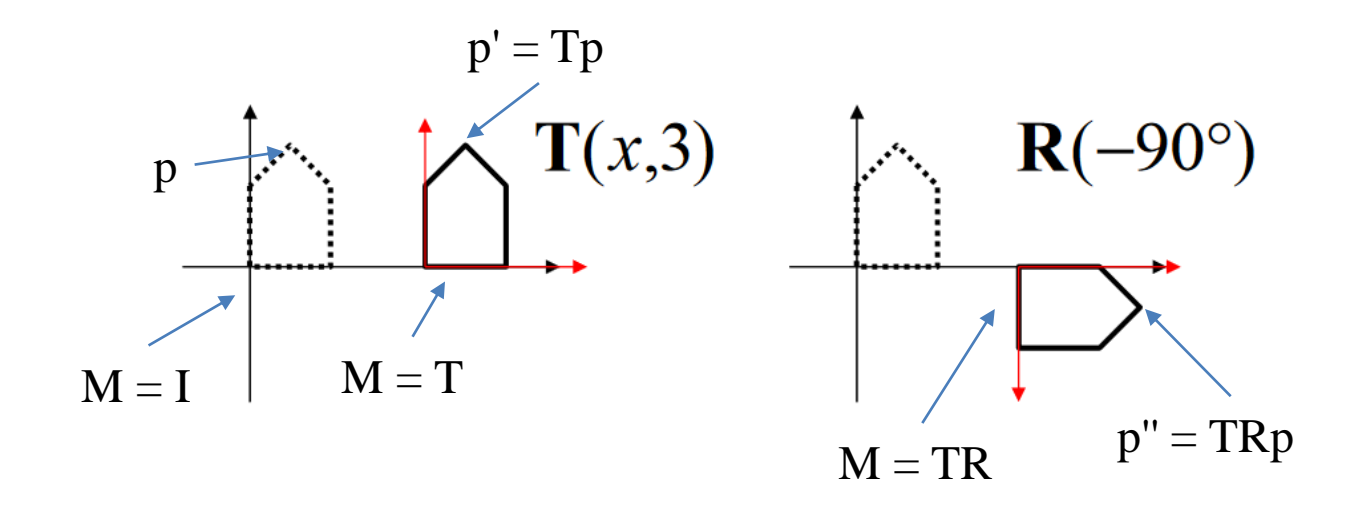

•  $p' = M_1M_2M_3M_4 p$ 

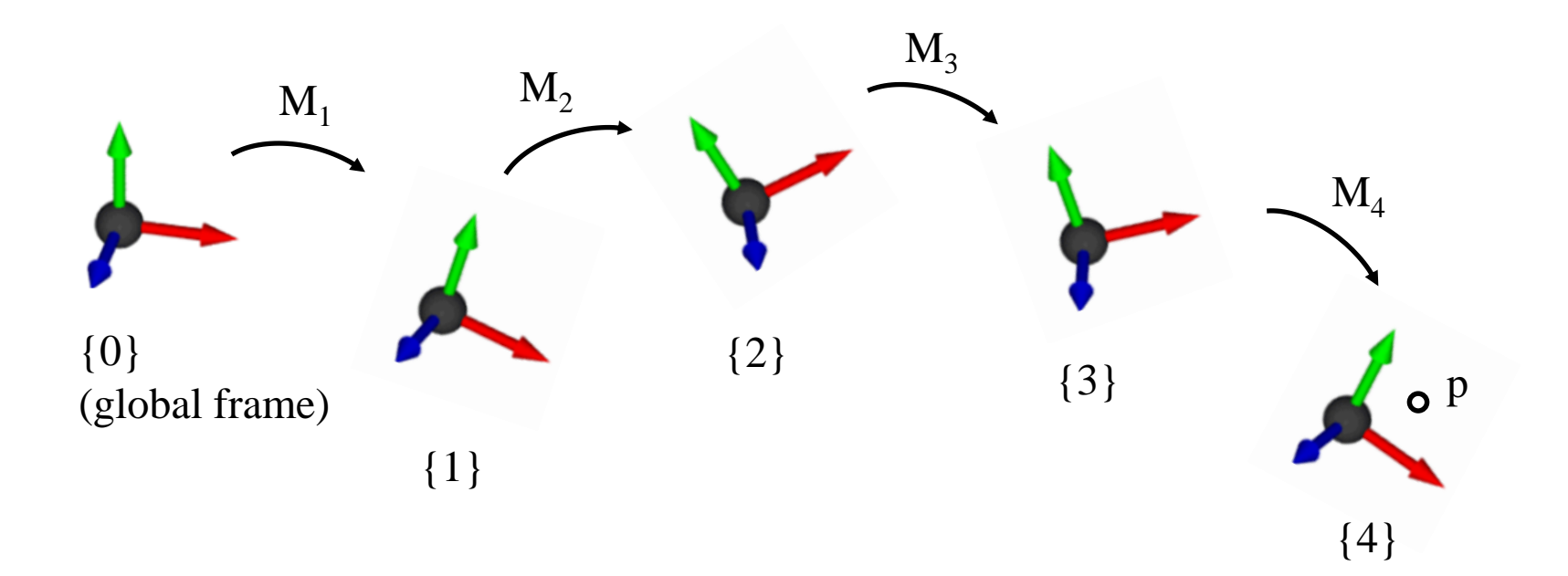

• 
$$
p' = M_1 M_2 M_3 M_4 \boxed{p}
$$

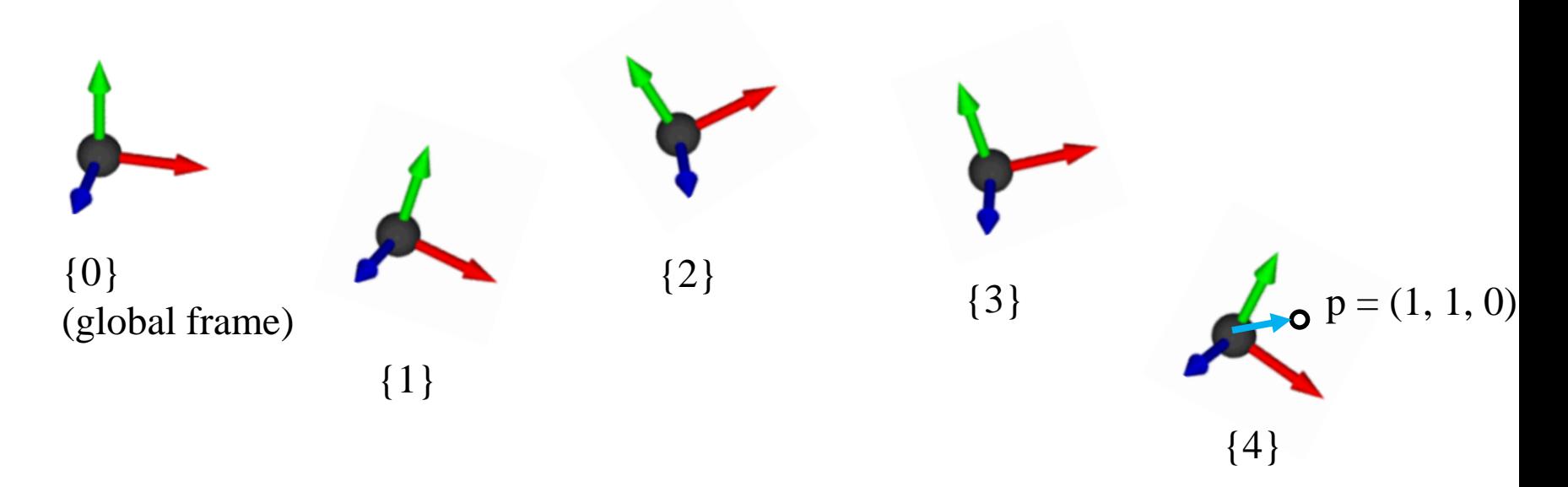

*Standing at {4}, observing p*

• 
$$
p' = M_1 M_2 M_3 M_4 p
$$

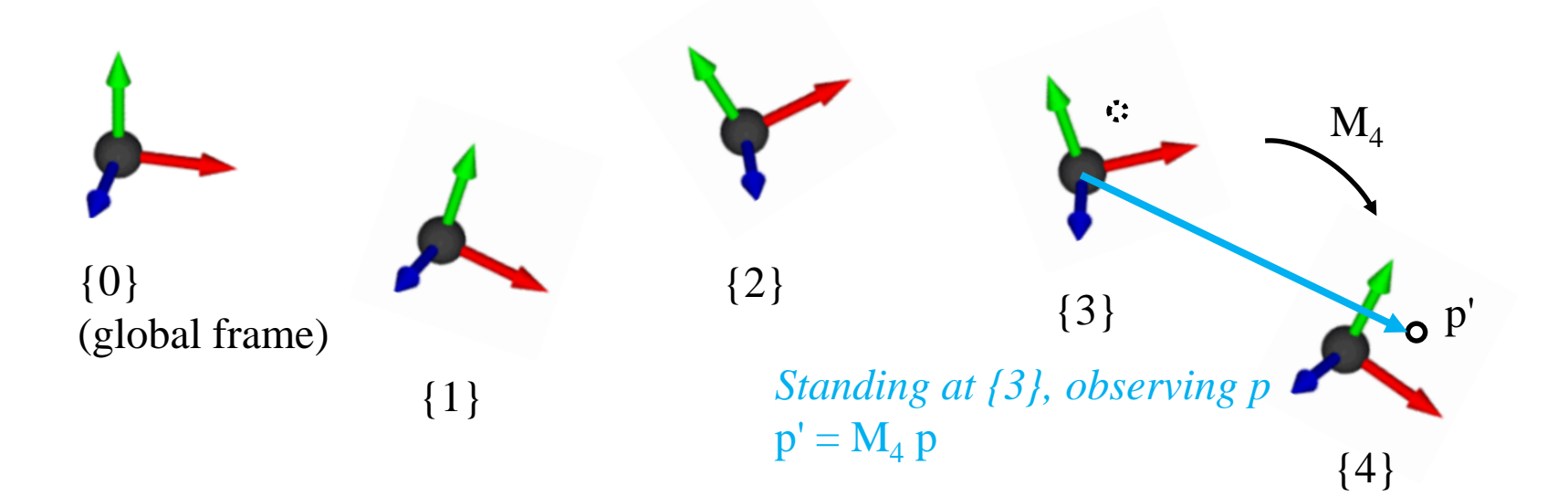

• 
$$
p' = M_1 M_2 M_3 M_4 p
$$

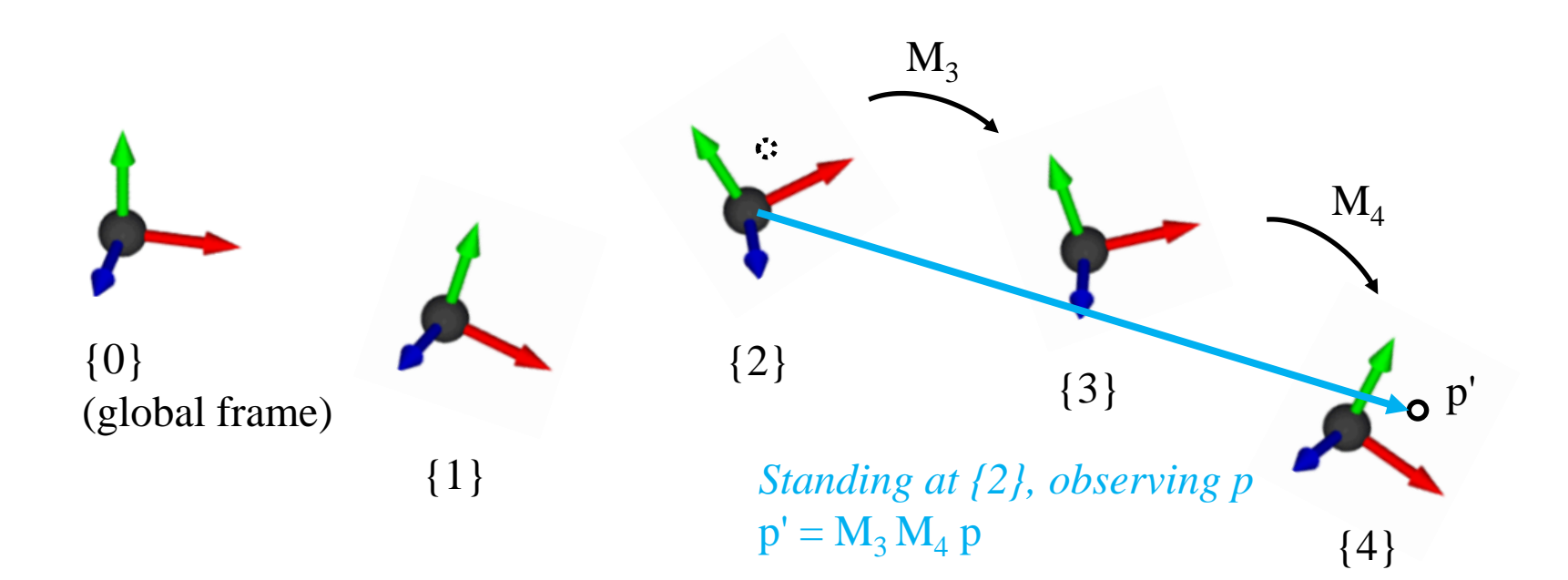

• 
$$
p' = M_1 M_2 M_3 M_4 p
$$

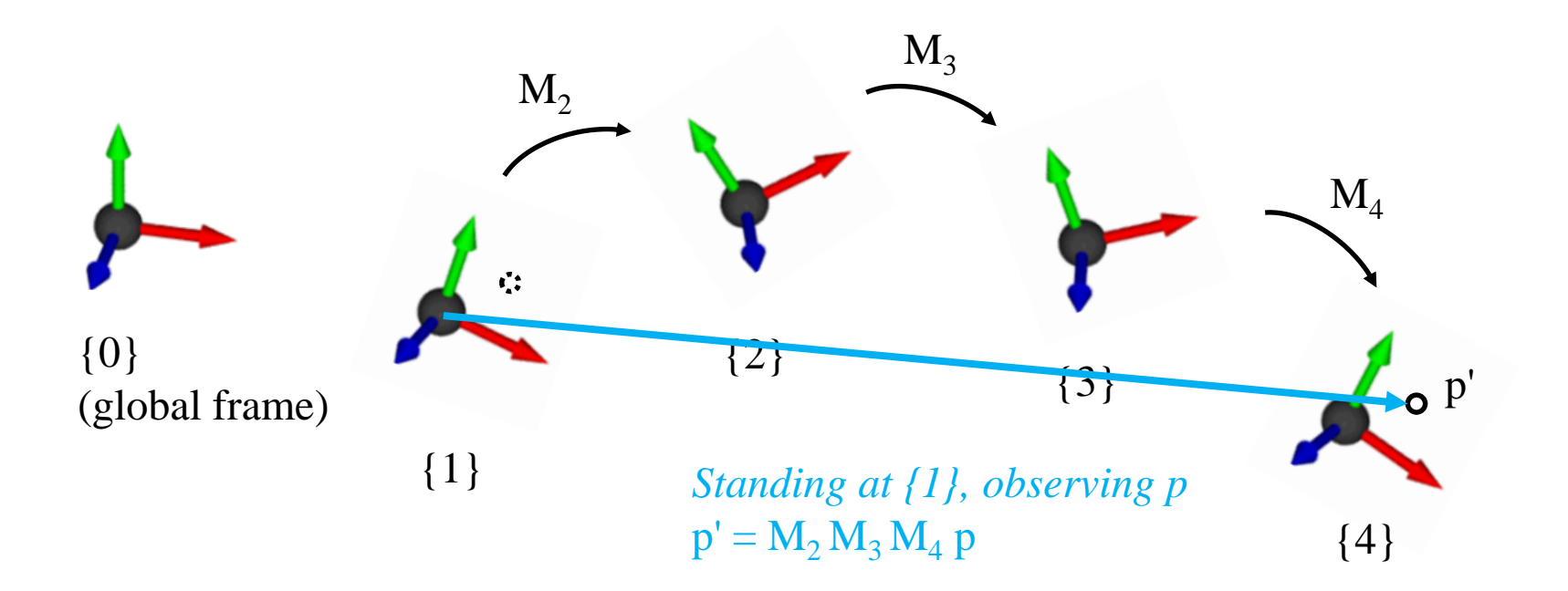

$$
\bullet \quad p' = M_1 M_2 M_3 M_4 \ p
$$

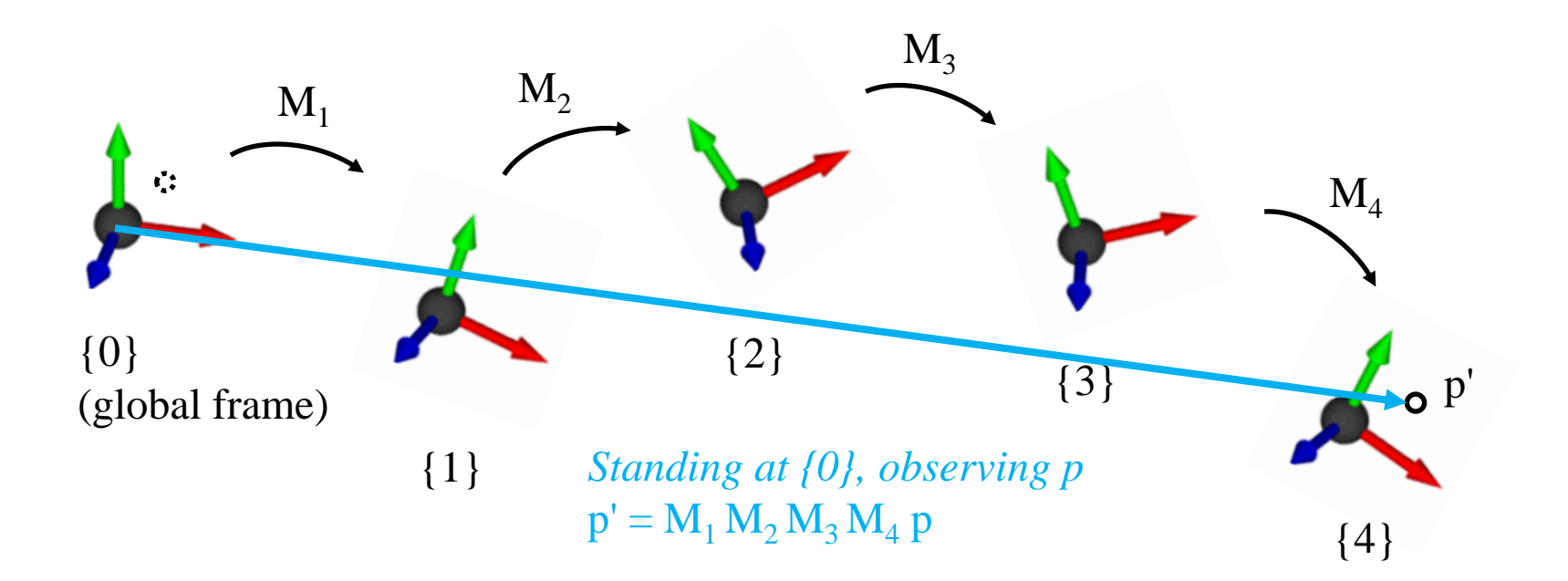

• 
$$
p' = M_1 M_2 M_3 M_4 p
$$

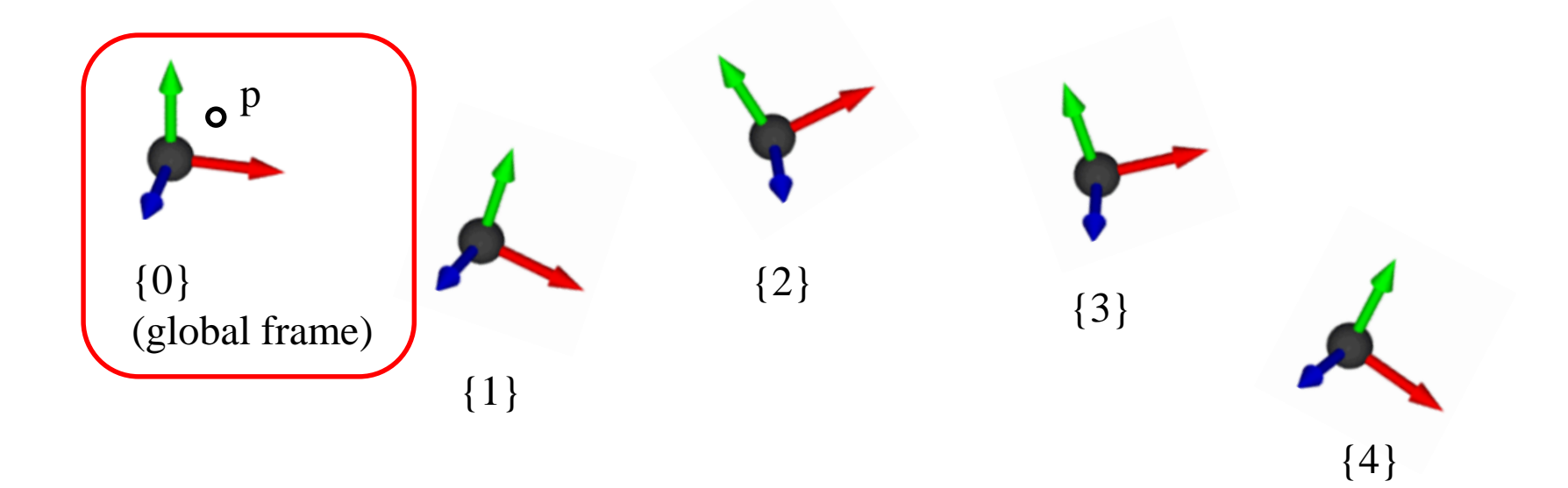

• 
$$
p' = M_1 M_2 M_3 M_4 p
$$

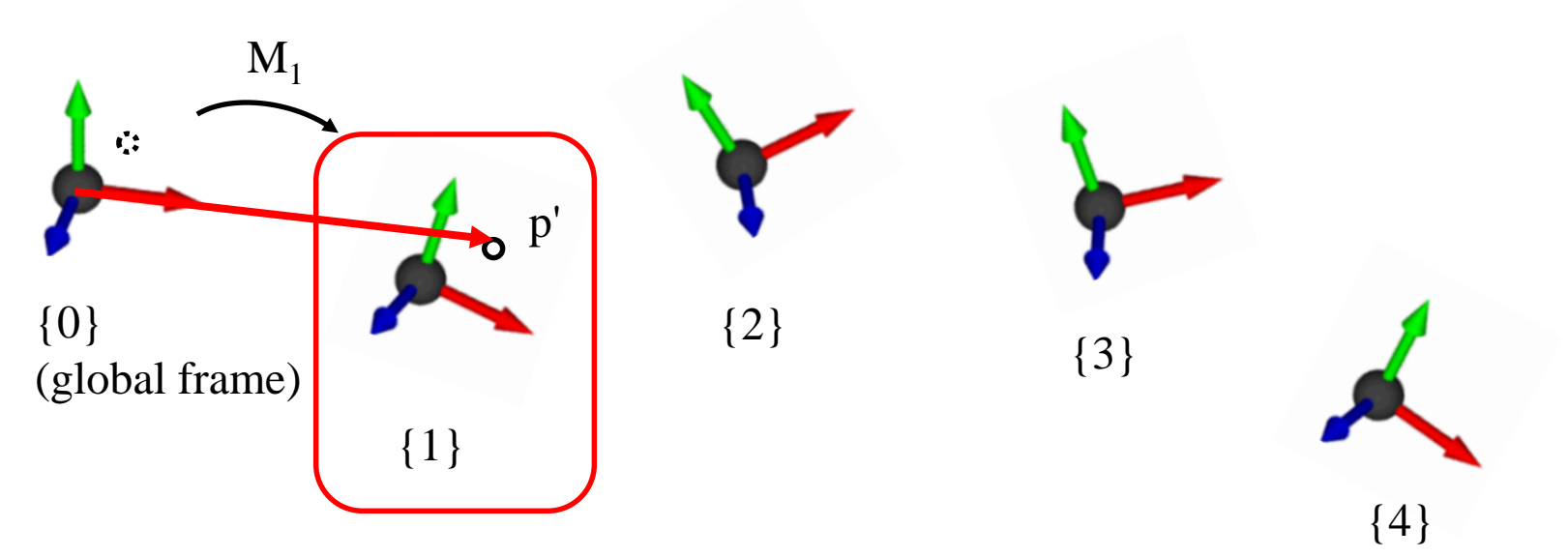

*Standing at {0}, observing p'*  $p' = M_1 p$ 

• 
$$
p' = M_1 M_2 M_3 M_4 p
$$

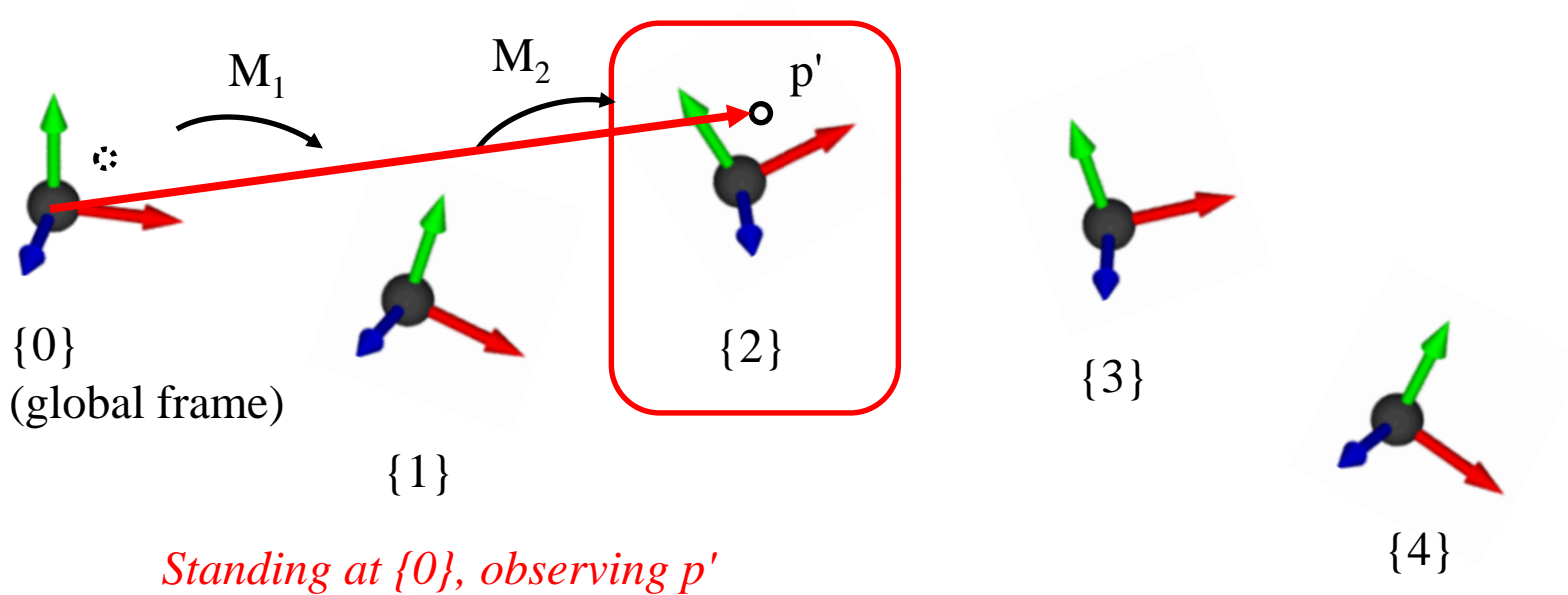

 $p' = M_1 M_2 p$ 

• 
$$
p' = M_1 M_2 M_3 M_4 p
$$

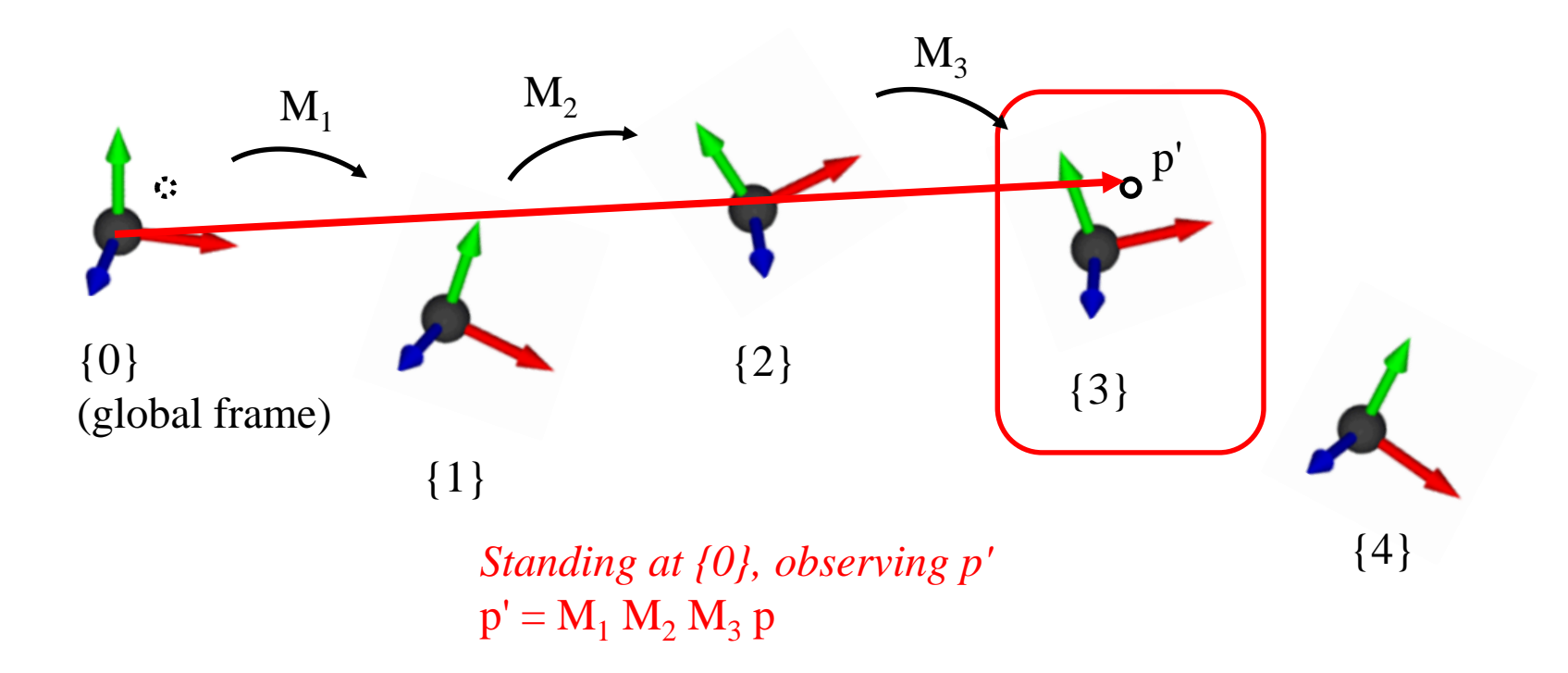

$$
\bullet \quad p' = M_1 M_2 M_3 M_4 \ p
$$

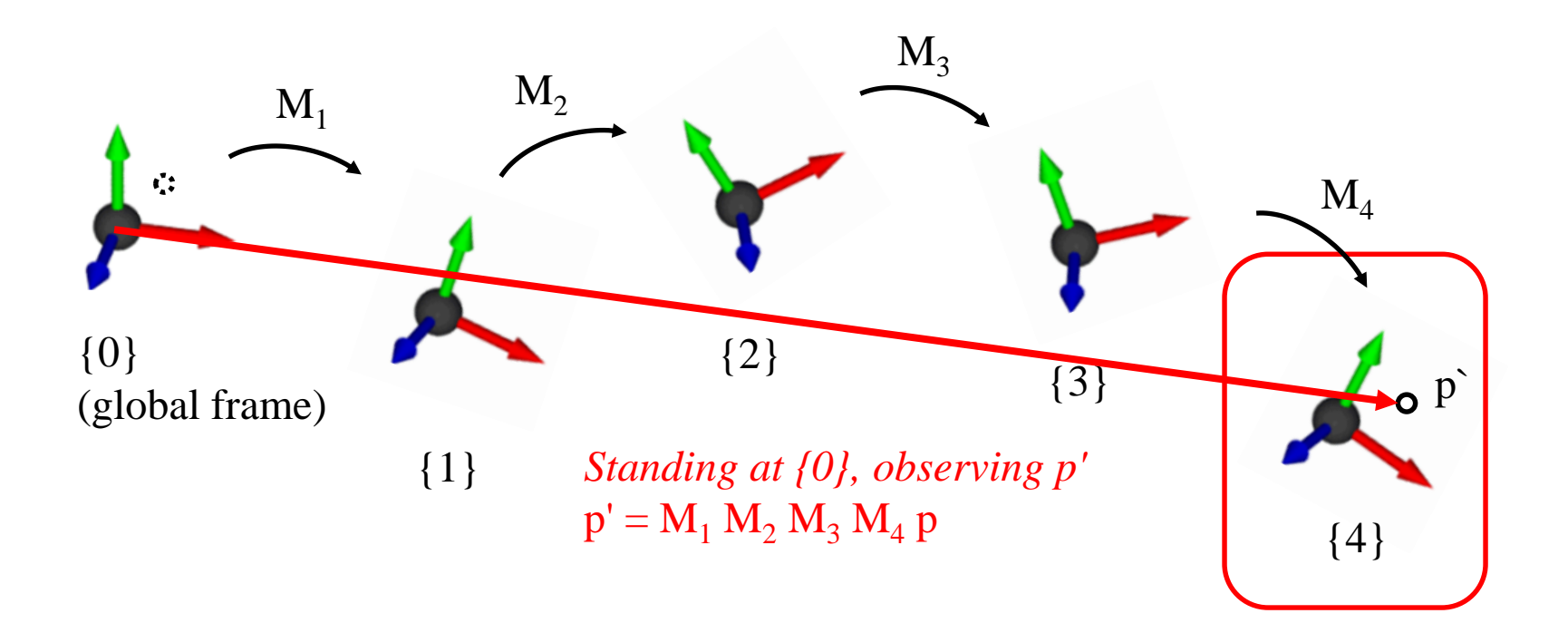

# **Left & Right Multiplication**

• Thinking it deeper, we can see:

- **p' = RTp (left-multiplication by R)**
	- $-$  (R-to-L) Apply T to a point p w.r.t. global frame.
	- **Apply R to a point Tp w.r.t. global frame.**

- **p' = TRp (right-multiplication by R)**
	- (L-to-R) Apply T to a point p w.r.t. local frame.
	- **Apply R to a point Tp w.r.t local frame.**

### **[Practice] Interpretation of Composite Transformations**

• Just start from the previous lecture code "[Practice] OpenGL Trans. Functions".

• Differences are:

```
def drawFrame():
glBegin(GL_LINES)
glColor3ub(255, 0, 0)
glVertex3fv(np.array([0.,0.,0.]))
glVertex3fv(np.array([1.,0.,0.]))
glColor3ub(0, 255, 0)
glVertex3fv(np.array([0.,0.,0.]))
glVertex3fv(np.array([0.,1.,0.]))
glColor3ub(0, 0, 255)
glVertex3fv(np.array([0.,0.,0]))
glVertex3fv(np.array([0.,0.,1.]))
glEnd()
```
### **[Practice] Interpretation of Composite Transformations**

```
def render(camAng):
glClear(GL_COLOR_BUFFER_BIT|GL_DEPTH_BUFFER_BIT)
glEnable(GL_DEPTH_TEST)
glLoadIdentity()
glOrtho(-1,1, -1,1, -1,1)
gluLookAt(.1*np.sin(camAng),.1,.1*np.cos(camAng), 0,0,0, 0,1,0)
# draw global frame
drawFrame()
# 1) p' = TRpglTranslatef(.4, .0, 0)
drawFrame() # frame defined by T
glRotatef(60, 0, 0, 1)
drawFrame() # frame defined by TR
# # 2) p'=RTp
# glRotatef(60, 0, 0, 1)
# drawFrame() # frame defined by R
# glTranslatef(.4, .0, 0)
# drawFrame() # frame defined by RT
```

```
drawTriangle()
```
# **Quiz #3**

- Go to <https://www.slido.com/>
- Join #cg-hyu
- Click "Polls"
- Submit your answer in the following format:
	- **Student ID: Your answer**
	- **e.g. 2017123456: 4)**
- Note that you must submit all quiz answers in the above format to be checked for "attendance".

• A conceptual model that describes what steps a graphics system needs to perform to render a 3D scene to a 2D image.

• Also known as **graphics pipeline**.

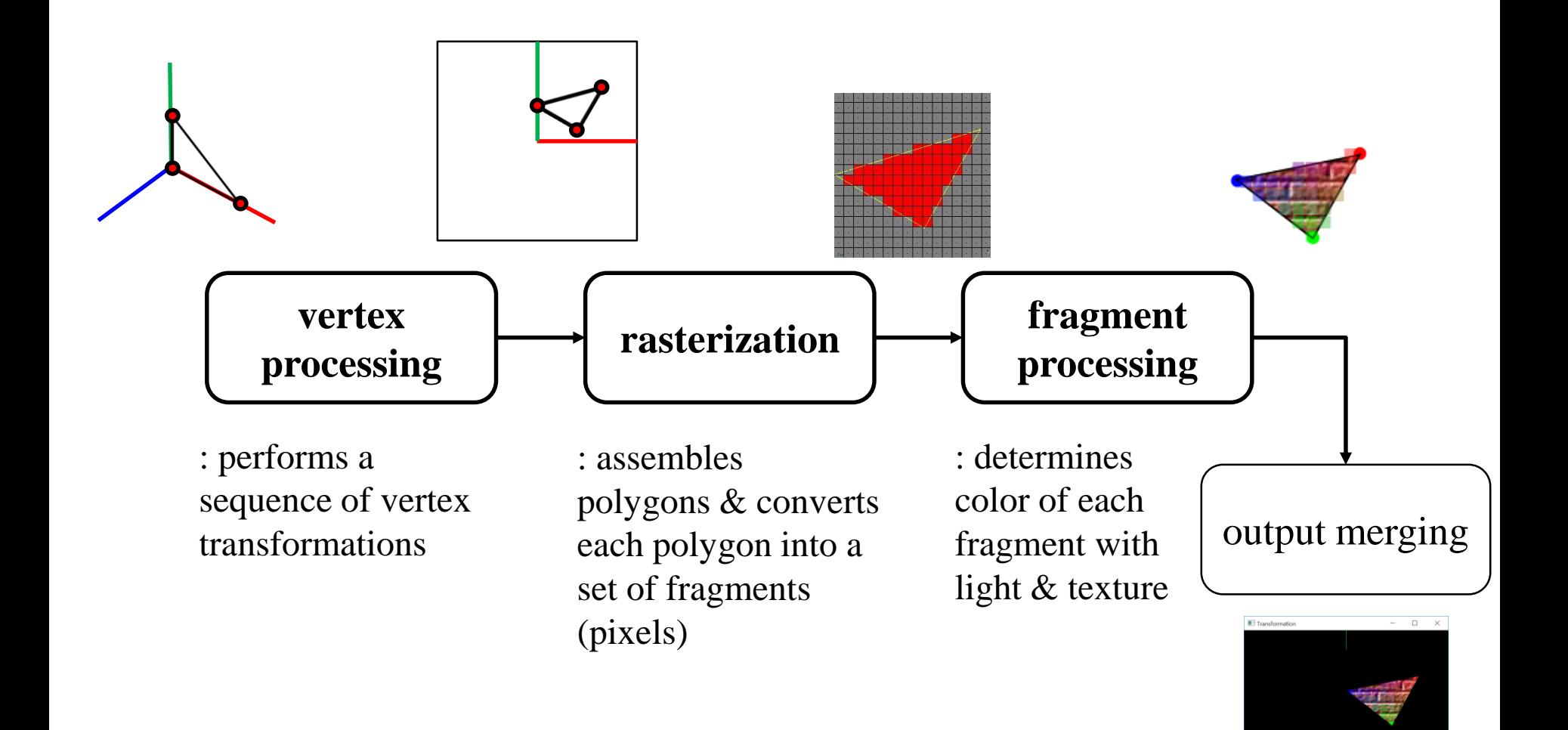

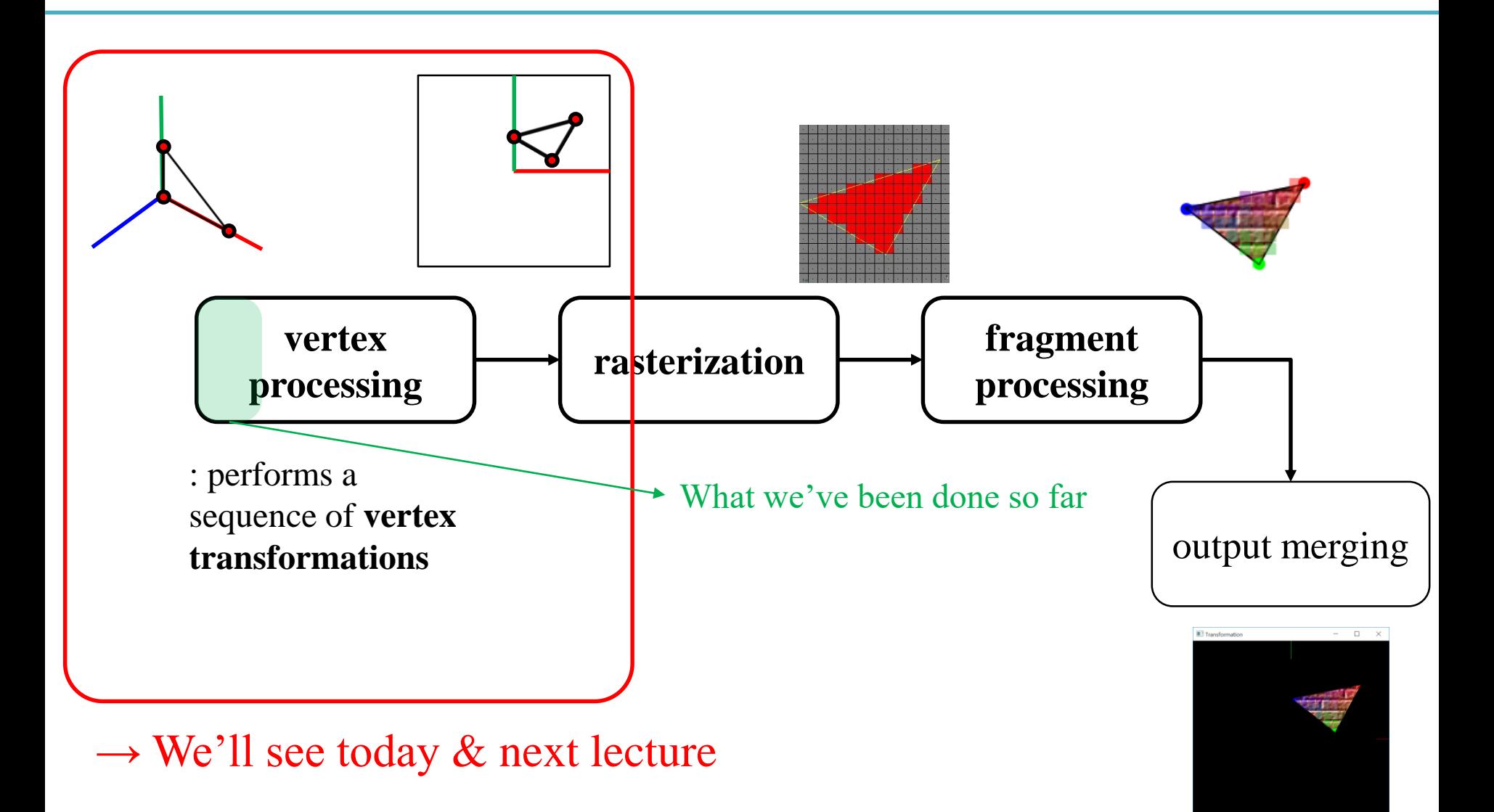

# **Vertex Processing**

*Set vertex positions*

*Transformed vertices*

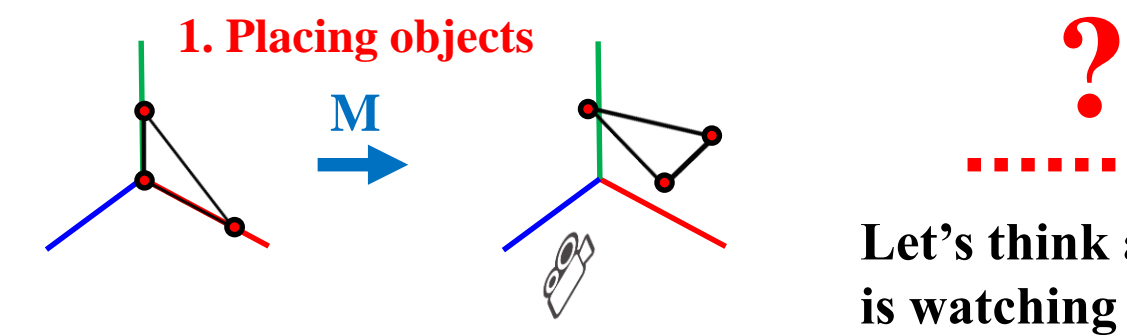

**Let's think a "camera"** 

**is watching the "scene".**

*Vertex positions in 2D viewport*

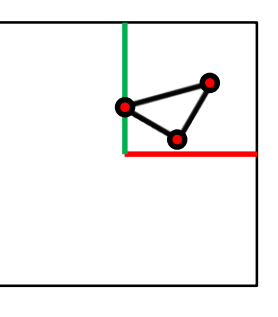

glVertex3fv(**p<sup>1</sup>** ) glVertex3fv( $\mathbf{p}_2$ ) glVertex3fv(**p<sup>3</sup>** ) **glMultMatrixf(M**<sup>T</sup>**)**

glVertex3fv(**p<sup>1</sup>** ) glVertex3fv( $\mathbf{p}_2$ ) glVertex3fv(**p<sup>3</sup>** )

 $\ldots$ or

glVertex3fv(**Mp<sup>1</sup>** ) glVertex3fv( $Mp_2$ )

glVertex3fv(Mp<sub>3</sub>)

**Then what we have to do are…**

- **2. Placing the "camera"**
- **3. Selecting a "lens"**
- **4. Displaying on a "cinema screen"**

# **In Terms of CG Transformation,**

- 1. Placing objects
- **→ Modeling transformation**
- 2. Placing the "camera"
- **→ Viewing transformation**
- 3. Selecting a "lens"
- **→ Projection transformation**
- 4. Displaying on a "cinema screen"
- **→ Viewport transformation**
- All these transformations just work by **matrix multiplications**!

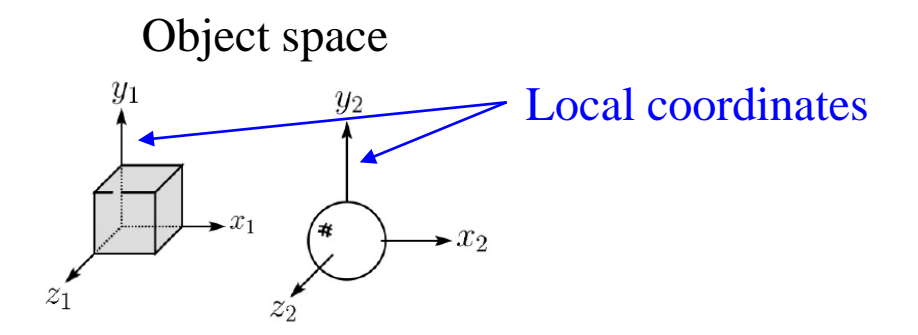

Translate, scale, rotate, ... any affine transformations **(What we've already covered in prev. lectures)**

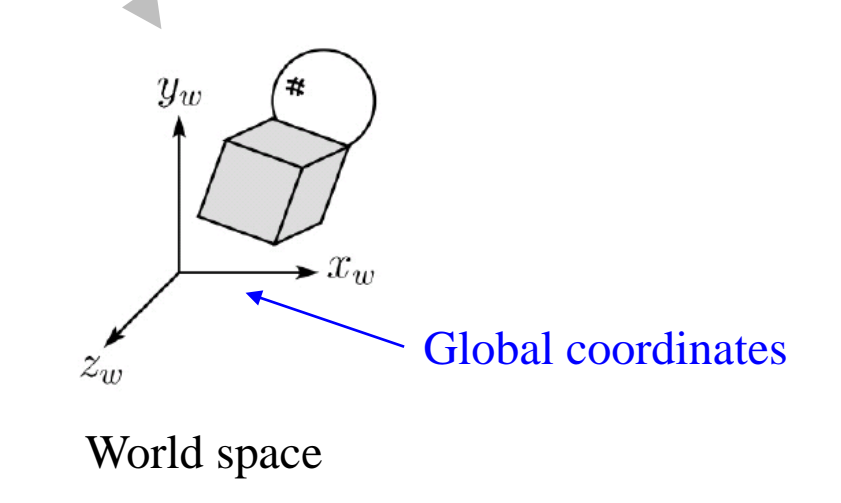

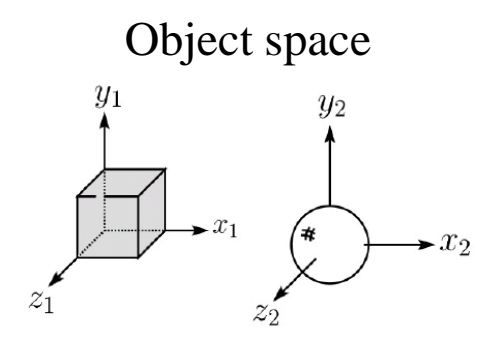

#### **Modeling transformation**

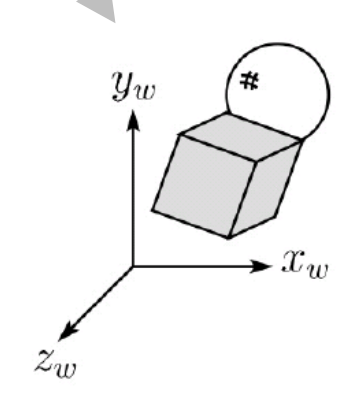

World space

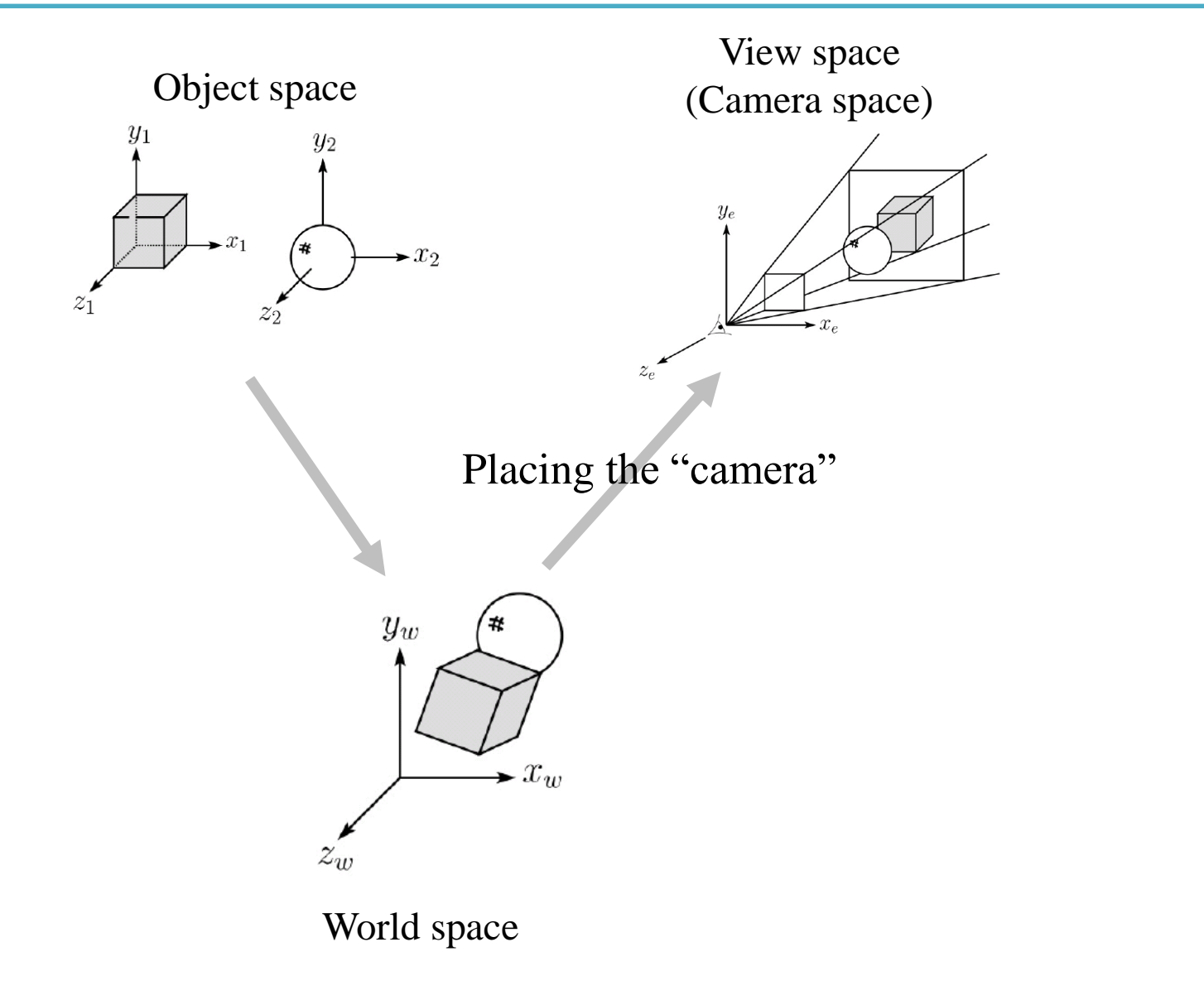

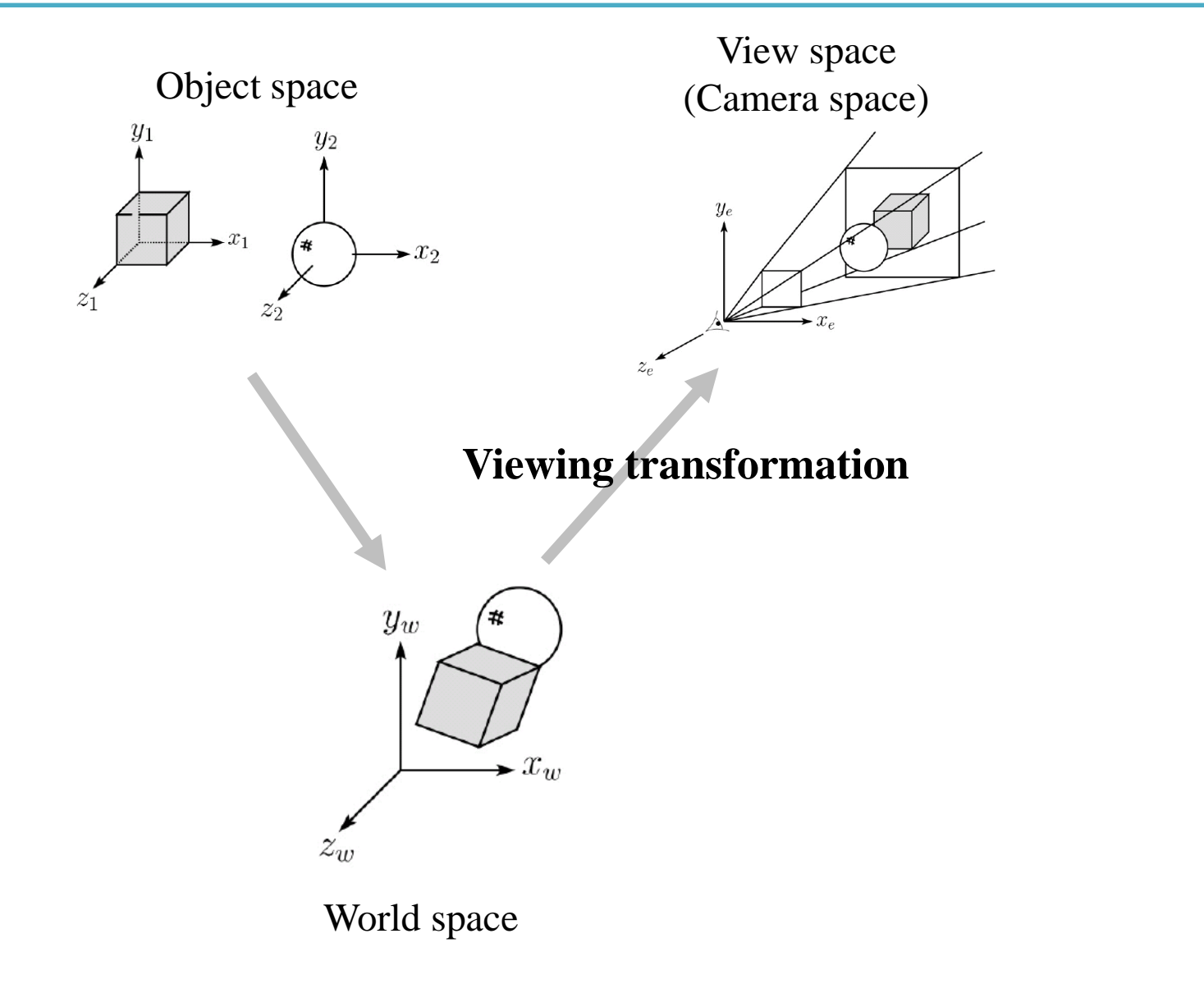

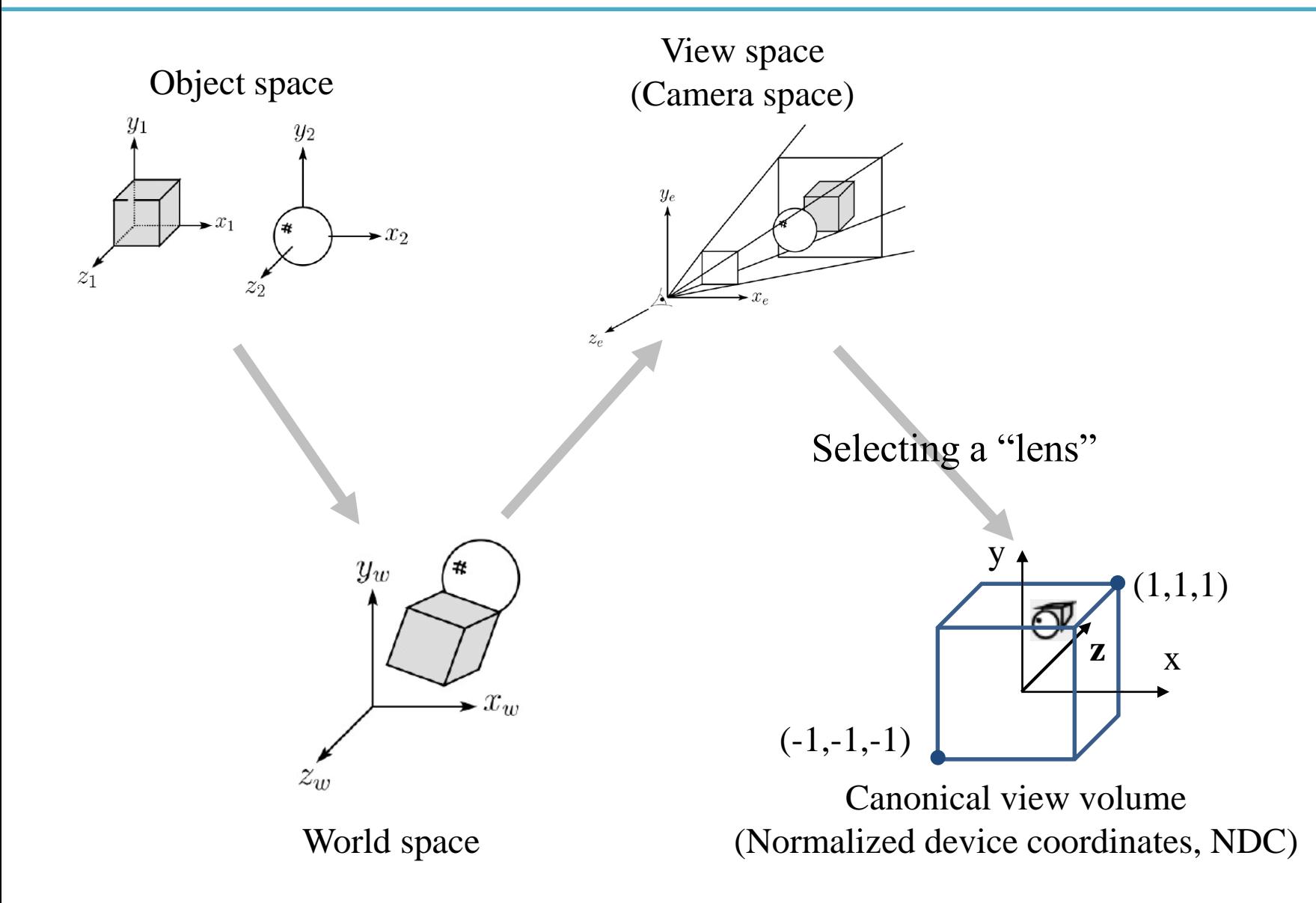

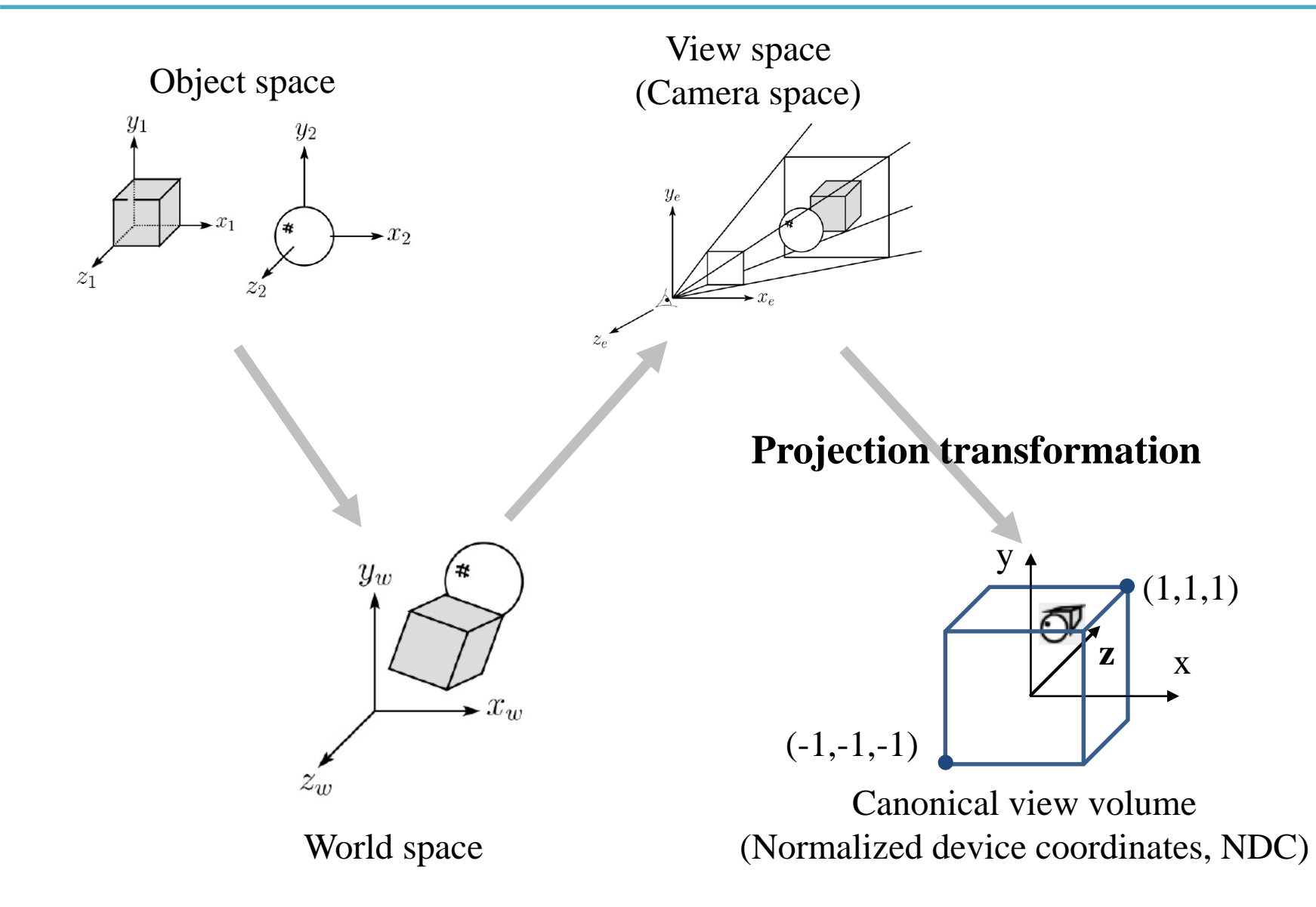

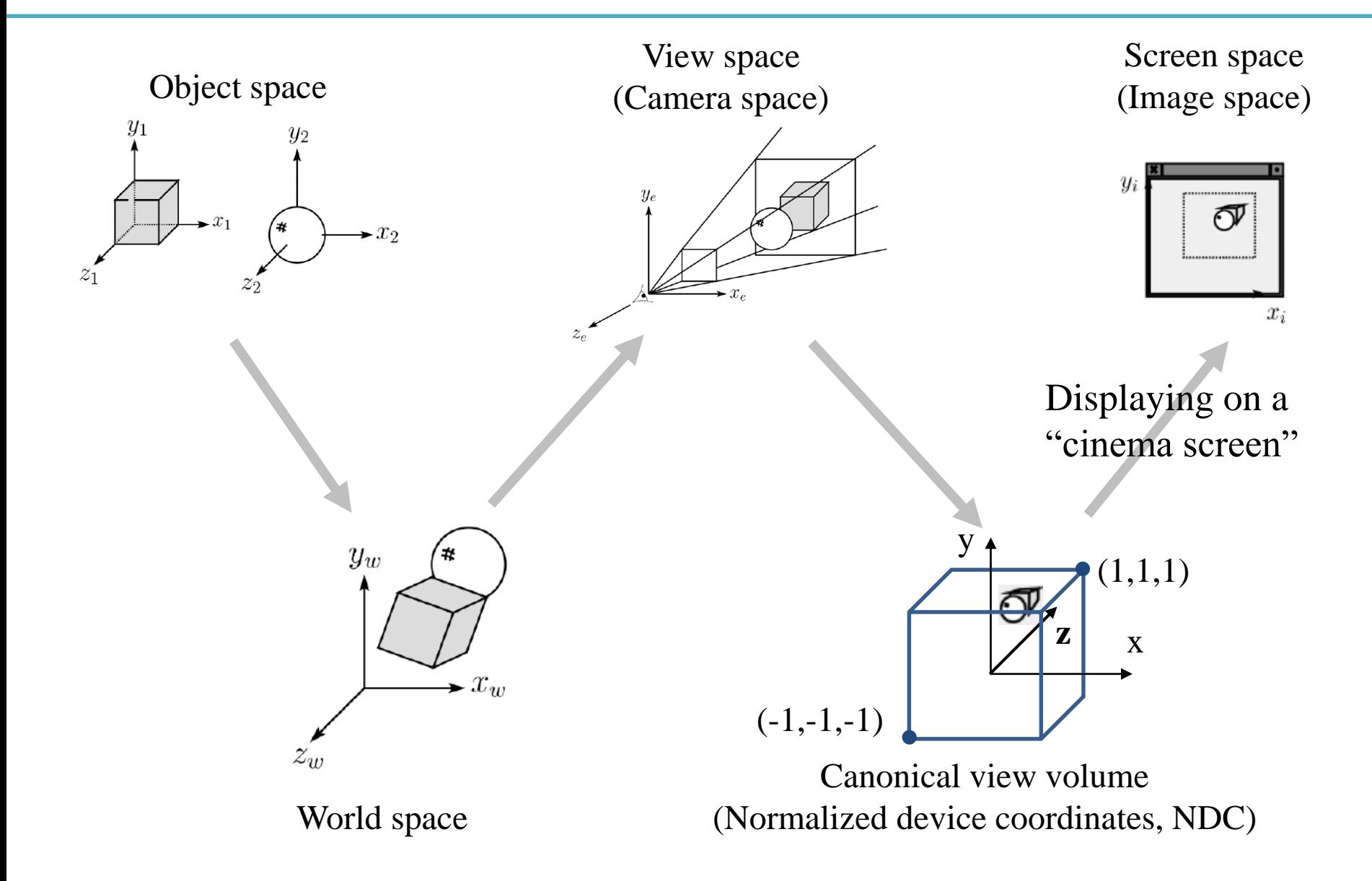

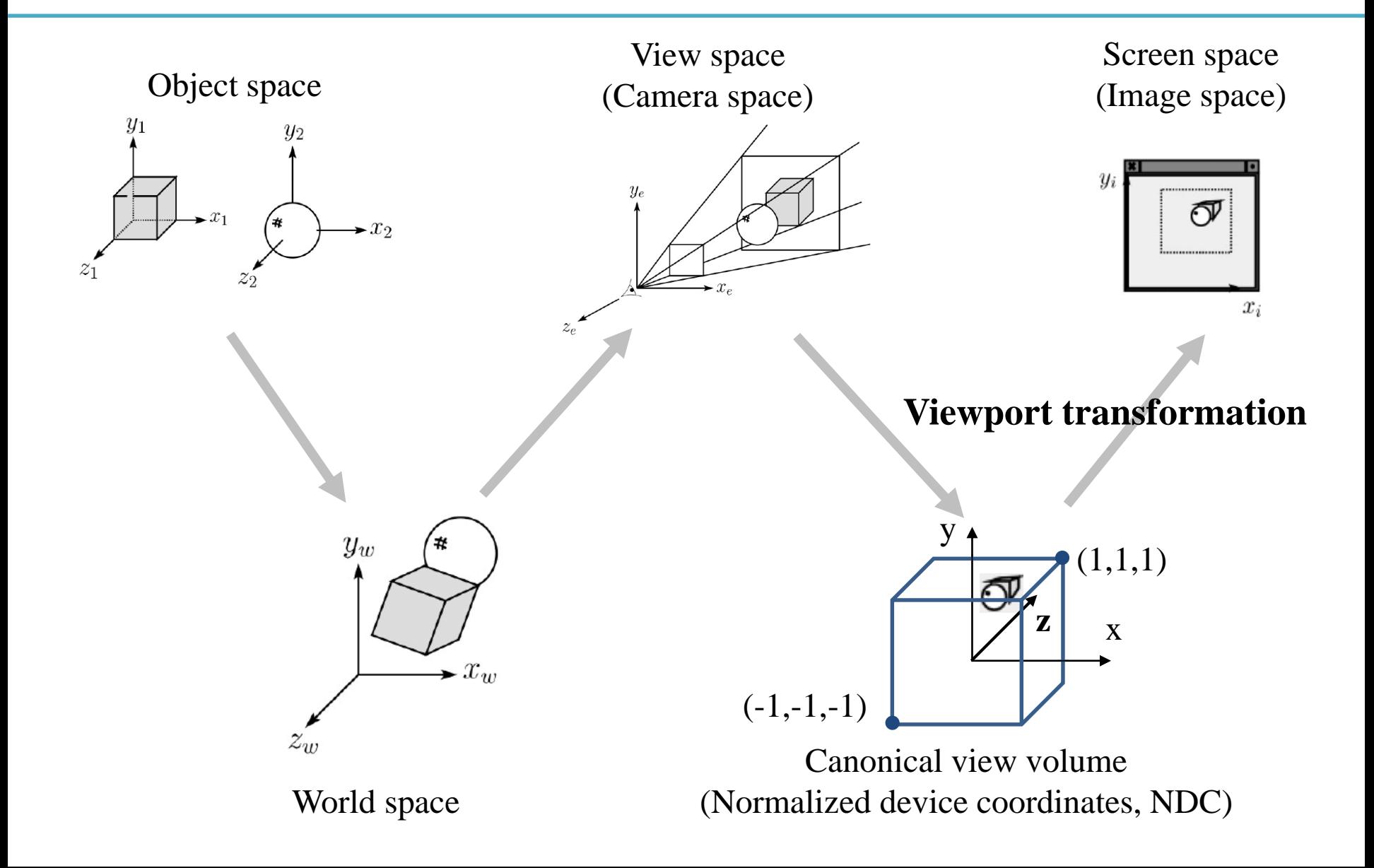

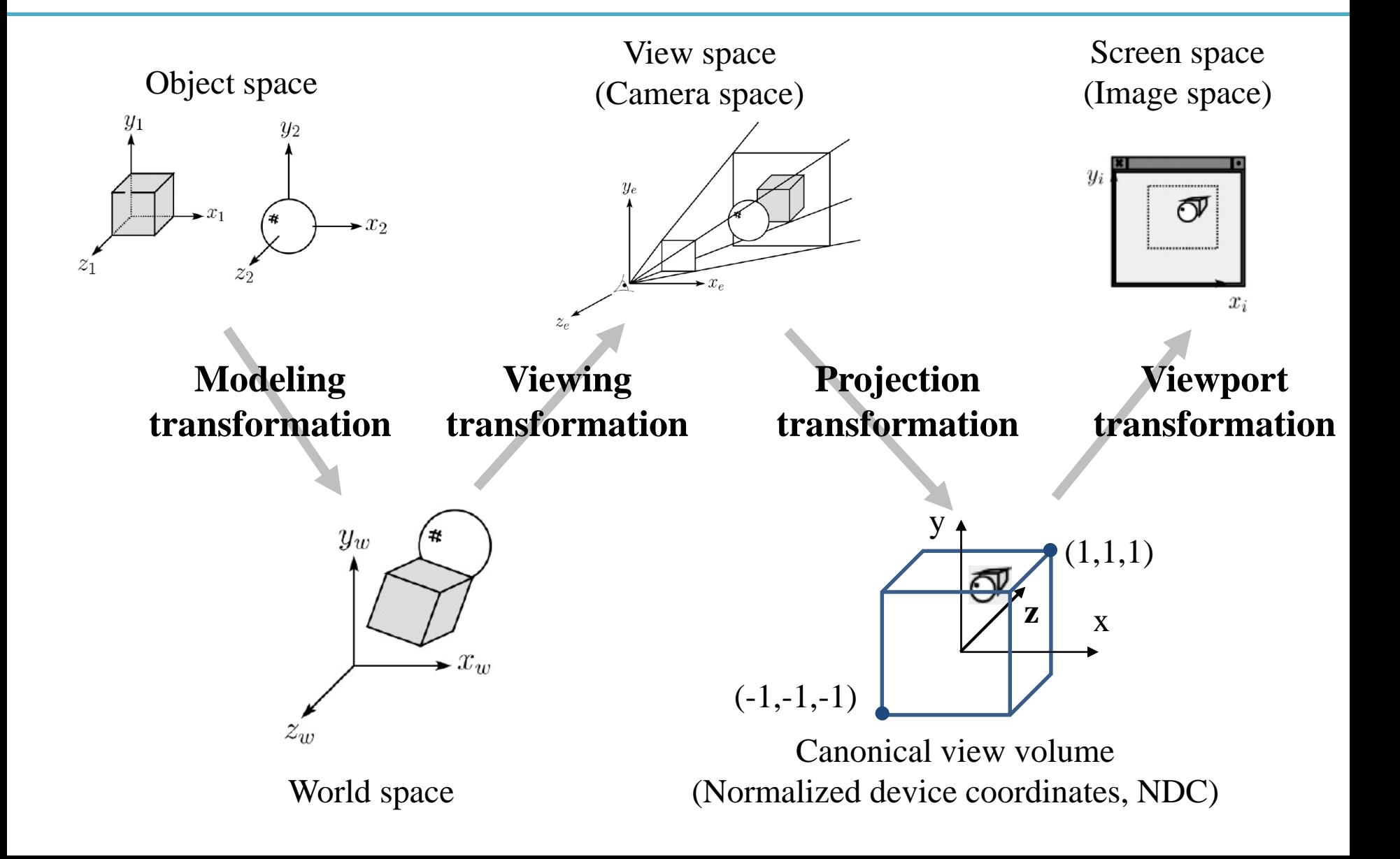

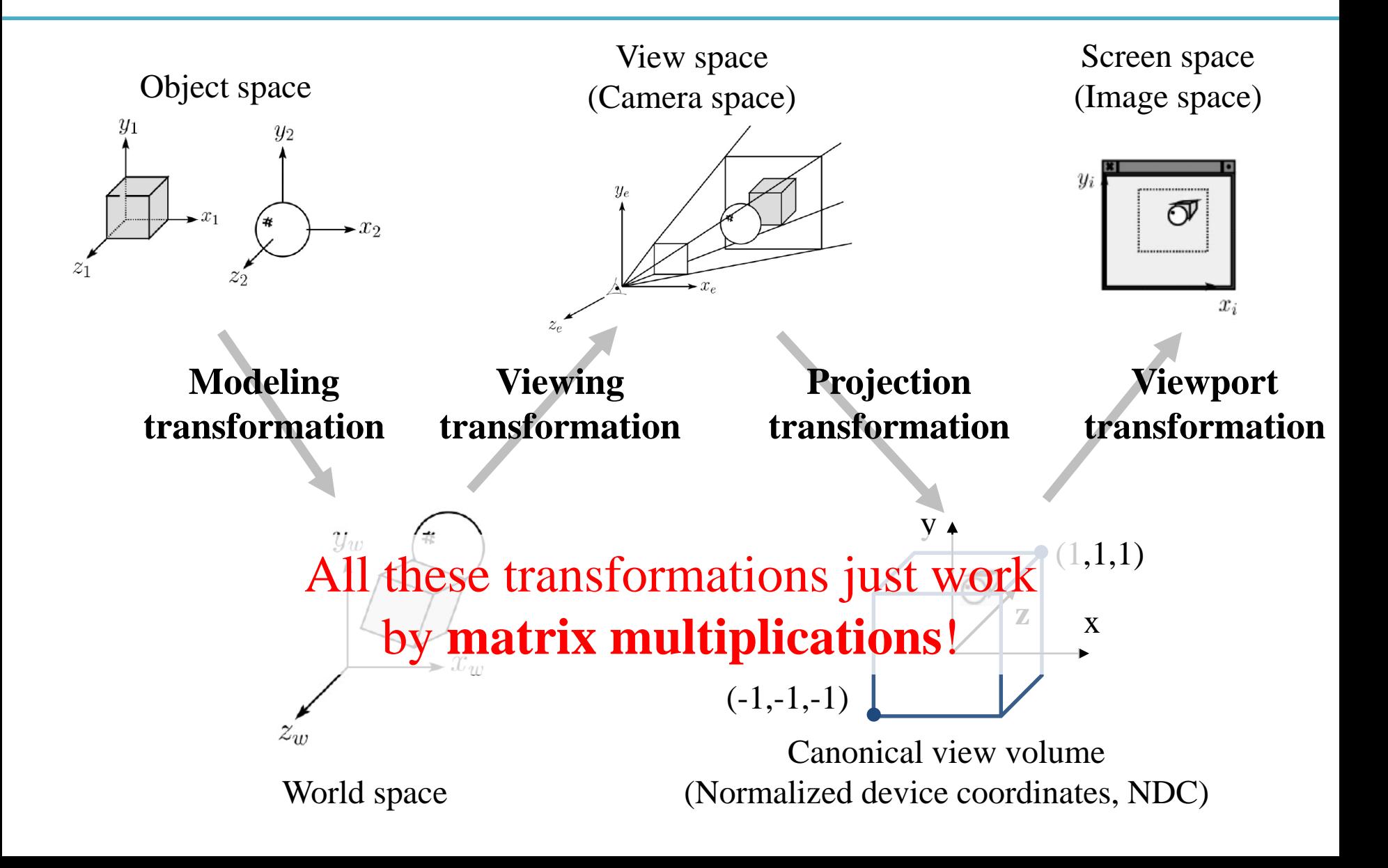

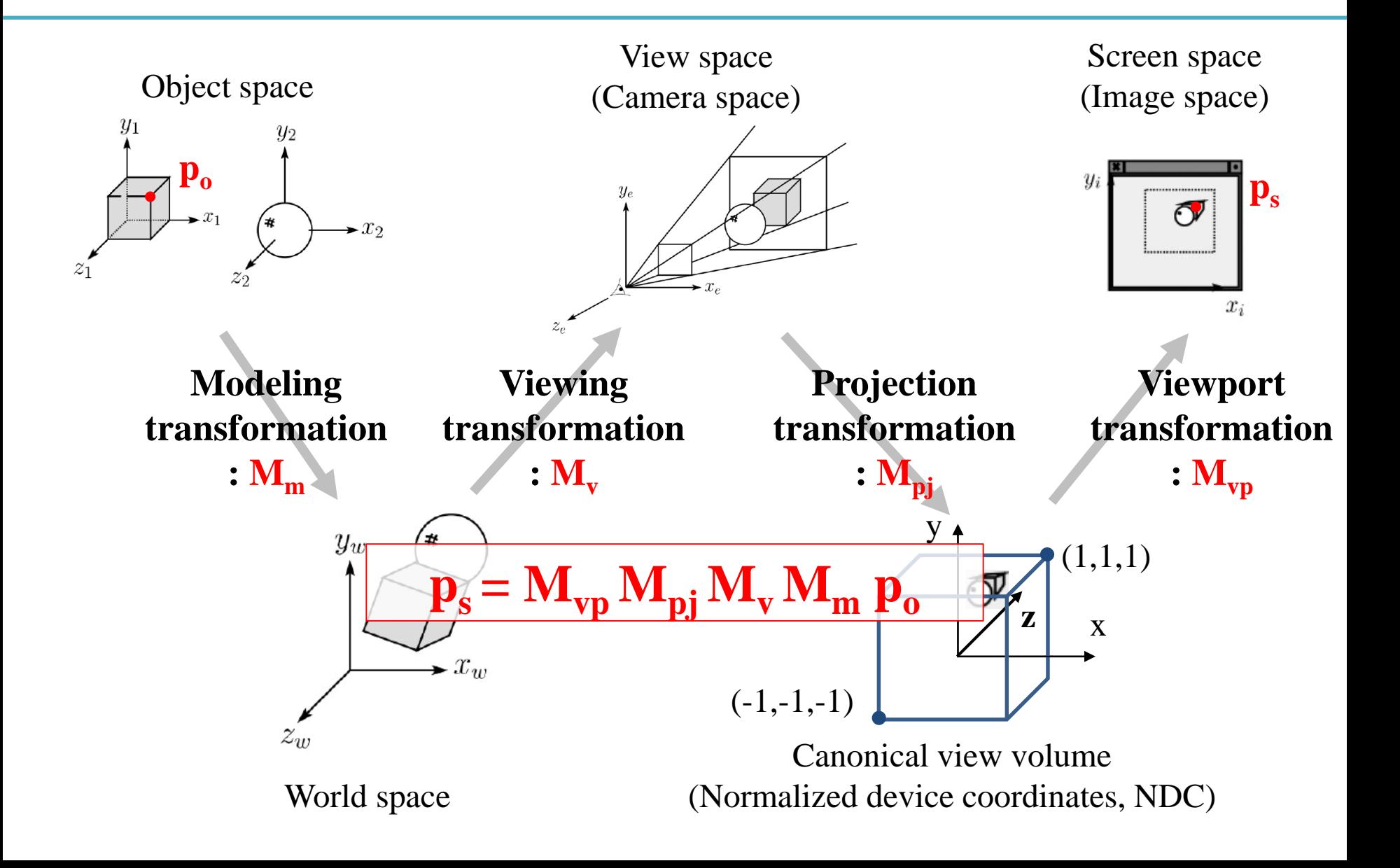

# **Modeling Transformation**

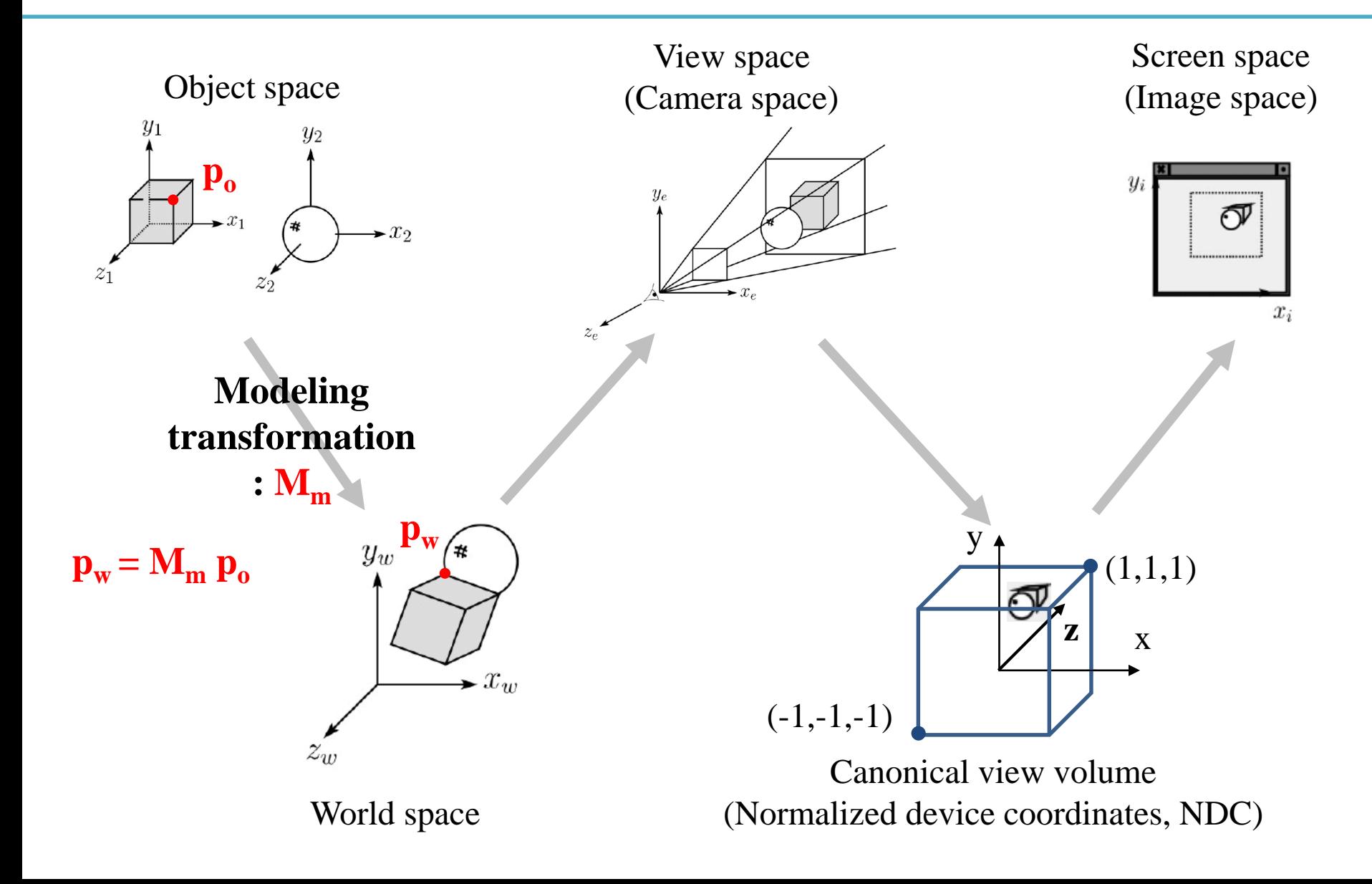

# **Modeling Transformation**

- Geometry would originally have been in the **object's local coordinates**;
- Transform into world coordinates is called the *modeling matrix, M<sup>m</sup>*
- Composite affine transformations
- (What we've covered so far!)

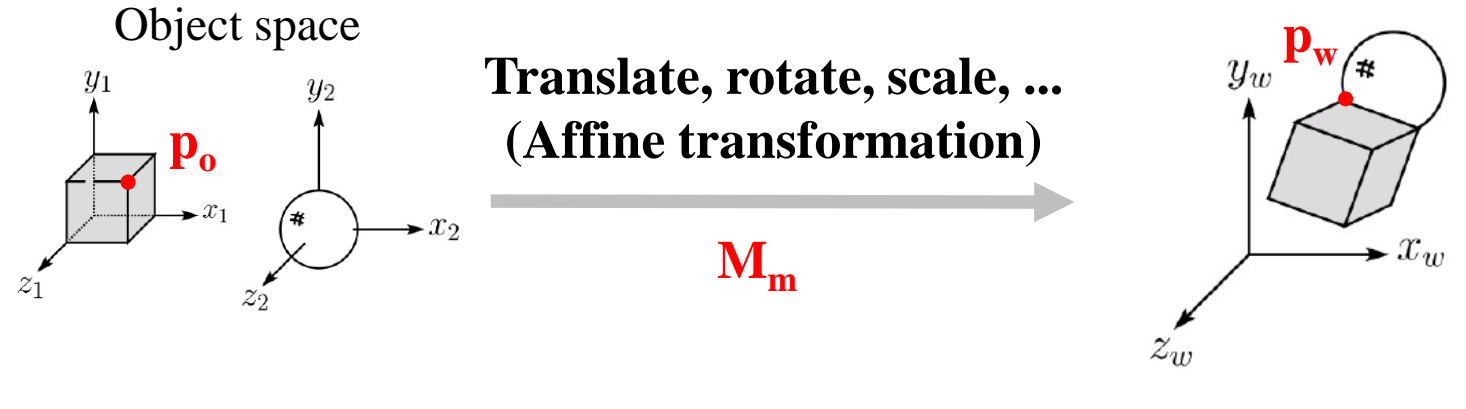

World space

Wheel object space

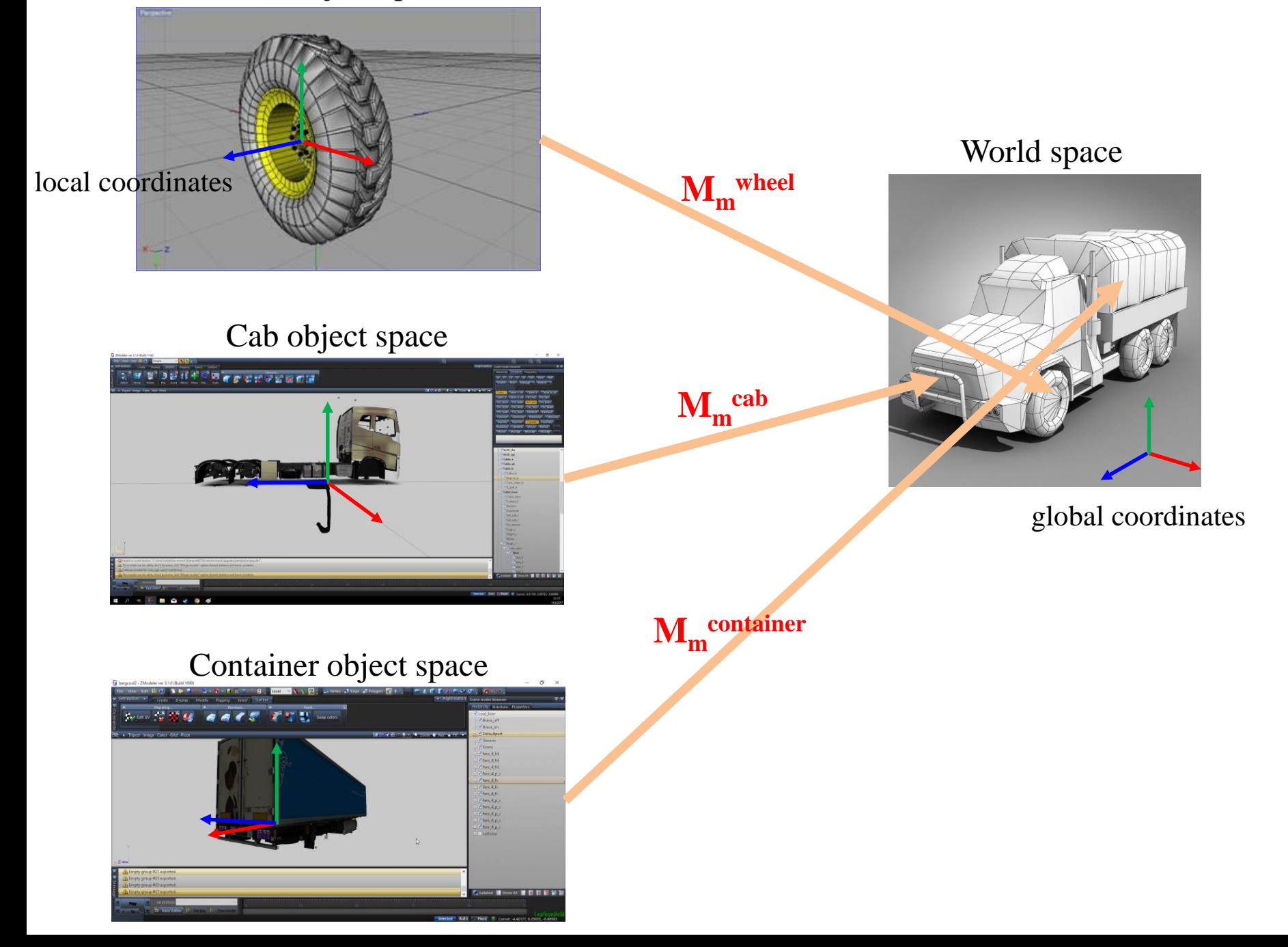

# **Next Time**

- Lab in this week:
	- No lab this week, but **the assignment will be handed out** with extended due.

- Next lecture:
	- 6 Viewing, Projection

- Acknowledgement: Some materials come from the lecture slides of
	- Prof. Jinxiang Chai, Texas A&M Univ., [http://faculty.cs.tamu.edu/jchai/csce441\\_2016spring/lectures.html](http://faculty.cs.tamu.edu/jchai/csce441_2016spring/lectures.html)